\ M

 $81331$ LERN-CN 95-8

CN/95/8 CERN - COMPUTING AND NETWORKS DIVISION

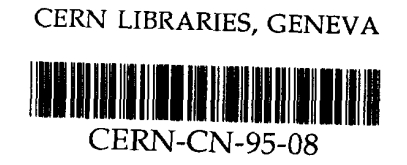

# A Practical Introduction to SGML

# Michel Goossens and Janne Saarela/CD—ASD

EuroTEX95, Papendaal, Netherlands, September 4-8, 1995 Presented at TUG95, Saint-Petersburg, Florida, July 23-28, 1995 and

To be published in TUGboat, 16-3 (1995)

CN Division, CH-1211 Geneva 23, Switzerland • the quality of the source document is improved; Michel Goossens and Janne Saarela, CERN, markup (in SGML) are the following:

in particular. Contains and Standard SCML as Standard ISO8879 (ISO 1986). Because tronic documents in general, and of SGML/HTML quarters in Geneva, Switzerland) in October 1986 should provide the reader with a better understand-<br>A big step forward was the publication by ISO ideas of SGML and looks at a few interesting tools. It  $_{\text{language to implement this type of representation}}$ . ments on WWW. This article discusses the basic ally interchangeable, one had to develop a common Language, the source language of structured docu the editing world, by large multi-national<br>
is, governmental organizations, and, more<br>
by the ubiquity of HTML,  $HyperText Markup$ <br>  $\begin{array}{ccc}\n & 1.1 & \text{The Origins of SGML} \\
 \text{In order to treat documents electronically it is essentially  
\nthe old-angled structure between the class of the original structure.\n\end{array}$ Interestive the ubiquity of HTML, HyperText Markup tial that their logical structure be clearly marked.<br>Interestive the ubiquity of HTMLH, HyperText Markup On top of that, to ensure that documents are recompanies, governmental organizations, and, more In order to treat documents electronically it is essentance in the editing world, by large multi-national ular thanks in particular to its enthusiastic accep- 1.1 The Origins of SGML ISO in October 1986. SGML soon became very pop-<br>pertext, data base). uments. It was made an international standard by an added value to the document (printed, hydeals with the structural markup of electronic doc-<br>deals with the structural markup of electronic doc-SGML, the Standard Generalized Markup Language, • the publishing costs are reduced;

also the need for it to be kept constantly up-to-date. First among the application areas whe will cononly the volume of the data that is important, but  $\frac{u}{v}$  liment handling and text processing. mention just a few examples. In such cases it is not Today, SGML has become an ubiquitous tool for doctelephone directories, dictionaries, or law texts-to exchanging documents has been drastically changed. ticularly welcome alternative, for the preparation of electronic data processing, the traditional way of amount of data is support of the computer is a par-<br>linked to the constantly increasing importance of in which one has to deal with an ever-increasing With the appearance of new techniques and needs almost every facet of human activity. In a world the computer and electronics have made inroads into 1.2 Who Uses SGML? This evolution is merely a reflection of the fact that publishing will continue to grow. sively on paper to various forms of electronic media. SGML is here to stay and that its role in electronic quickening transition from book publishing exclu-<br>developers. One can thus be fairly confident that

system on CDROM.<br>system on CDROM. Internet, via gopher, WWW or develop a hypertext Another application actively developed during subject; one can also offer a consultation service on basis of ISO 12083. lar updates or extract a series of articles on a given and mathematical documents). This work forms the or a historic encyclopedia, and then provide regu-<br>marking up scientific documents (especially tables publish a textbook containing complete law texts, ical Society) have proposed a standard method for cles on history marked up in SGML, one can first Together, the AAP and the EPS (European Physhad deceded on the internet of to pink d'ecrits of a series of arti-<br>labels. Using a set of law texts or a series of artimail access on the Internet or to print a series of For each of these a document type definition (DTD, on CDROM, as a data-base allowing interactive or e-<br>lishing: a book, a series publication, and an article. into a directory on paper, but it can also be put selected three types of documents in the field of pubdocument. For instance, an address list can be turned (AAP). The AAP (see AAP (1989) to AAP (1989c)) one can derive multiple products from a single source the work of the American Association of Publishers

logical structure be clearly marked. tronic media for the documentation of all arms sysfor printing (for example, WYSIWYG), but that its aims at the replacement of paper documents by elecmation is not saved in a format that is only suited ican Department of Defense (DoD). This initiative

A Practical Introduction to SGML To recapitulate, the strong points of a generic

- 
- Abstract sulting in an improved life-cycle; • the document can be used more rationally, re
	-
	-

Since the late eighties we have witnessed an ever ternational organizations and by the large software 1 Why SGML? dard was quickly adopted by various national or in-SGML had been officially endorsed by ISO, the Staning of the latest developments in the field of elec-<br>ing of the International Standards Organization, with head-

Once data have been stored in electronic form sider in which SGML is at present actively used is

tems. The DoD decided that all documentation All these applications suppose that the infor-<br>all these applications suppose that the infor-<br> $q$ uisition and Logistic Support) initiative of the Amerfrequent) revisions a lot easier. The "text-processing" systems that have found their must be marked up in SGML, thus also making (the 2.1 Different Types of Markup

- 
- 
- 
- 
- 
- 
- 
- 
- used by IBM, HP, OSF, O'Reilly, etc. even impossible.
- many text processing and data base applica- To successfully prepare a document for use in
- 
- dustry; be clearly defined.
- 
- 
- 

the system used for input, formatting, or output. The principle of logical markup consists in marking formation contained in a document independently of 2.2 Generalized Logical Markup SGML is a standard method of representing the in

 $\frac{m_{\text{ref}}}{m_{\text{ref}}}$  and the source of the source of the doc-<br>2. entering the markup into the source of the docof markup languages, in other words SGML is a and its structure (this is the role of the DTD); put provides a framework to construct various kinds expressing the relations between the elements in itself does not define per se a markup language, elements of a document, and of formal "rules" definition of a generalized markup language. SGML 1. the definition of a set of "tags" identifying all  $markup$ , and applies this principle in the form of the two different phases:

instance the DocBook or other dedicated DTDs using the source for other purposes can be difficult, puter manufacturers or scientific publishers, for and printing documents particularly easy, but re • the technical documentation of many major com-<br>line and page breaks. This approach makes viewing comments); ing a given layout, in allowing a precise control of the Text Encoding Initiative (classic texts and documents it might be more convenient for obtain nic (PhD, USA); resentation of a document, and for certain kinds of . Oxford University Press and Virginia Polytech- a very good job of defining the specific physical rep-Patents Office (HMSO); others. On the other hand, this type of markup does the ISO Publishing Department and the British marked up in one of these systems with one of the for the French editing world (Vignaud 1990); application-specific, and it was difficult to treat sources French publishers, have defined an application Generally, these control characters were extremely the Cercle de la librairie, two associations of were frequently used to compose the various pages. • in France, the Syndicat national de l'édition and explicit horizontal or vertical alignments or skips for authors";  $\frac{1}{2}$  micro level. For example, line and page breaks, editors and publishers" and "SGML: Guidelines of the document to control the typesetting on the • the British Library with "SGML: Guidelines for specific codes were mixed with the (printable) text des Deutschen Buchhandels); can be compared to older formatting languages, where  $\bullet$  the Association of German editors (Börsenverein characteristics of the various textual elements. They munities (FORMEX); ically chooses the "presentation" or "formatting" • the Publications Office of the European Com- are mostly of the WYSIWYG type, i.e., one specif-A few other examples of the use of SGML are<sup>1</sup>: way into almost every PC or workstation nowadays

Royce, Lufthansa, etc.), the pharmaceutical in-<br>structural relations between these elements, should industry and the airlines (Boeing, Airbus, Rolls erences, or mathematical equations——as well as the the electronics industry (Pinacle), the aerospace tions, paragraphs, tables, possibly bibliographic ref nology); cal function of all elements of a document—title, sec-. McGraw-Hill (Encyclopedia of Science and Tech-under the term logical or generic markup. The logicle, Wordperfect; physical representation. This is what is understood for example, Frame, Interleaf, Microsoft, Ora- logical structure by eliminating every reference to a tions have SGML input/output modules (filters), multiple ways it is mandatory to clearly describe its

2 SGML Basic Principles<br>(chapter or beginning of paragraph) is specified. and generic markup, where only the logical function • and, of course, HTML and WWW! layout (for example, the commands \vskip or .sp), Softquad; **are given to the text formatter for controlling** the faces, such as Arbortext, EBT, Exoterica, Grif, tween specific markup, where precise instructions • text editors and tools with direct SGML inter-<br>the same text. One clearly sees the difference be-• press agencies; The state of the state of marking up and the state of marking up and the state of marking up

SGML uses the principle of logical document the structure of a document, and its definition has

- 
- <sup>1</sup> See also the "SGML Web Page" at the URL ument according to the rules laid out in the

on who uses SGML and why. http://www.sil.org/sgml/sgml.html for more information DTD.

# TFX

.pa .sp

**IATFX** 

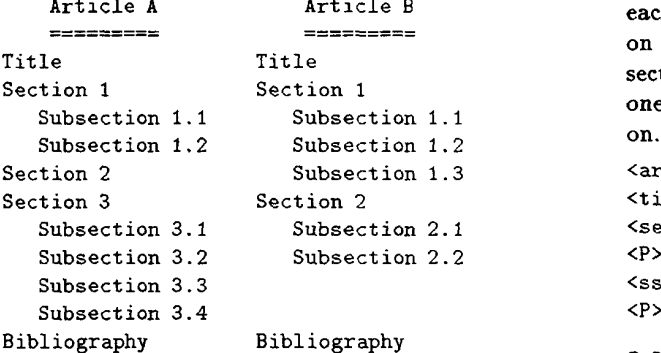

class "article" the information about their structure, one must have

instances belong to the *document class* "article".  $\qquad \qquad \text{tion } 4.2.2$ ); liography at the end. We can say that the document . if the begin or end tag can be omitted (Secsubdivided into zero or more subsections, and a bib-<br>occur (Section 4.2.3); a title, followed by one or more sections, each one . how often and in what order each element can cal structure is built according to the same pattern:  $\bullet$  the contents of each element (Section 4.2.1); the specific structures look different, but the logi-  $\bullet$  the name of the elements that can be used; two source texts of an article (see Figure 2), where In the same DTD—In other words they have the same<br>logical structure. As an example let us consider document class, according to the DTD for that class. same document "class", i.e., they are described by<br>the rules laid out for documents of the given<br>the same DTD--in other words they have the same

class "article". A DTD is expressed in a language  $\bullet$  the name of the entities that can be used (Secument Type Definition (or DTD). of the document ments of type "article" one has to construct the Doctor  $(4.3)$ ; To describe the formal structure of all docu

<P> these kinds of cross-link. <H1>Ti1;1e of Chapter</H1> In general, DTDs use element attributes to express HTML (SGML) further down is not a hierarchical type of relation. \par title and a cross-reference to that title three sections \chapter{Title of Chapter} archical, for instance the relation between a section between elements do not always have to be hier not contain subsections). Note that the relations Generic or logical markup at end of the document, while sections can, but need ements (for example, the bibliography always comes Archapter 2: Title of Chapter exchedies that chapter each element, and describes the relations between elalso associates one or more descriptive attributes to Script example, "sec" for a section). If needed, the DTD \par\vskip\baselineskip veying the function of the element in question (for {\bf Chapter 2: Title of Chapter} such structural element, often an abbreviation con \par\noindent sections, etc,). The DTD assigns a name to each \vfi1\eject to the document class being defined (sections, sub elements that are allowed in a document belonging  $Specific \space markup$  defined by the SGML Standard and identifies all the

on. one has <ssec> and </ssec> for subsection, and so section and </sec> to mark its end, and similarly on form the tag <sec> for marking the start of a each document element. For instance, with "sec" or article B), using the "short" names defined for Figure 1: Different kinds of markup marking up the document source itself (article A Having defined the DTD one can then start

```
<ssec>Generalized logical markup</ssec>
<sec>SGML: the basic principles</sec>
Section 3 Section 2 <tit>An introduction to SGML</tit>
\langlearticle\rangle
```
### 2.3 A Few Words about the DTD

Several document instances can belong to the document instance is coherent: a document must takes. One must also ensure that the structure of a ways to ensure that they are marked up without mis Figure 2: Two instances of the same document cessing techniques to electronic documents, using If one wants to apply the latest powerful data pro

- 
- 
- 
- 
- possible attributes and their default values (Sec
- tion  $4.4$ ).

define the structure of a document: Before starting to parse a DTD the SGML dechave explained that SGML operates in two stages to numbered.

- 
- 

of all the information related to the document to be the value YES, which allows tag minimization, i.e.,

is read in (see Appendix C on page 29.) document class (HTML2 in our example). when the SGML declaration associated to the DTD attributes and the entities associated with a given tion at the beginning of the parsing ofthe document, The DTD defines all elements, their possible change the character set by changing this declara- then tag minimization is disallowed altogether. by international Standard ISO/IEC 646. One can If, on the other hand, the value is specified as NO

A document can contain symbols or characters Inside a DTD the start of a declaration is noted

its own language defined by the SGML Standard. maintenance. ture of the document (described by the DTD) has make them more readable and help in their future the tag start and end. Similarly, the formal struc- side document sources or DTDs, whose presence will the delimiters "<" and ">" indicating, respectively, It is always a good idea to include comment lines inis the tag marking the beginning of a Section, with 4.1 Comments ement "Section", then in the document source <sec> meaning<sup>2</sup>. For instance when "sec" identifies the el- $37-39$ , and  $303-305$ ). limiters, special symbols, and keywords with special section is "<! [ keyword [" and "]]>" (see Lines

poses an example syntax, called the reference con ular syntax instances as needed. The Standard pro-<br>4.2.1 An element declaration an abstract syntax, allowing one to construct partic- 4.2 The Elements SGML does not fix the markup language, but offers the construction rules they have to follow. Also,  $\frac{1}{\ln \ln \ln 1}$  and 28-35. limiters and special symbols, but merely specifies  $\overline{a}$  and can span several lines, as seen, for instance and all elements that it can contain, i.e., the de-<br>The comment is limited by the double hyphen signs, define once and for all the structure of a document  $\langle$  =- text of the comment --> More generally, the SGML Standard does not An SGML comment has the form:

the functionality offered by popular HTML viewing declaration<sup>3</sup>: cation, namely HTML level 2, which corresponds to For instance Lines 614 and 616 are equivalent to the to examine a real example of a modern SGML appli- <! ELEMENT name n m (content model)>

contained in a document. Already in Section 2.2 we the various parts of the DTD the lines have been The aim of SGML is to represent the information starting on page 22. To make it easier to identify to a Document complete DTD of HTML2 is shown in Appendix B 3 Transmitting the Information Relative programs, such as Mosaic, Netscape or Lynx. The

The basic character set is ASCII, as defined tags can be omitted, as explained in Section 4.2.2. exchanged. under certain circumstances (specified in the DTD) This basic principle is used for the transmission minimization, the parameter OMITTAG (Line 66) has and entities.<br>ment instance. For instance, in the area of markup is marked up using declared elements, attributes settings used in the DTD and allowed in the docu-• a utilization phase, where the document source fines the character set, special characters and option • a declaration phase;<br>alaration is shown in Appendix C on page 29. It delaration is read in by the parser. For HTML this dec

The markup system is based on a set of de-<br>the beginning, respectively the end of such a marked the use of entity references (see Section 4.4). the keyword (IGNURE or INCLUDE). The notation for ument. This functionality is implemented through (de)activate their contents according to the value of even illustrations, photos, or parts of another doc- a keyword to ensure they are handled correctly, or to such as Greek letters or mathematical symbols, or Certain sections of a DTD are identified (marked) by that cannot be entered directly on the keyboard, by the sequence " $\lt$ !" and its termination by '>".

To better understand how SGML works we propose can or must be part of the element in question. 4 The Structure of a DTD parentheses, its content model, i.e., which elements ifies the name of the element, as well as, between thus safely state that SGML is a meta-language. document must be declared. This declaration speccrete syntax, used throughout this article. We can Each element belonging to the logical structure of a

the document entity, see Section 4.4.

<sup>&</sup>lt;sup>2</sup> These symbols can also be redefined at the beginning of  $3\text{ }$  The form used in the DTD at line 616 uses a parameter

 $\leq$ !ELEMENT HTML O Q  $(HEAD, BODY)$ 

etc.). contain a few more elements (ISINDEX, BASE, META, the document head must contain a "TITLE" and can rameter entity on Lines 548-551 specify further that by a "BODY". Line 533 and the definition of the pathat an HTML document contains a "HEAD" followed ting tags" below). The present declaration specifies mization possibilities for the <HTML> tag (see "Omitcontent model "(HEAD, BODY)" describes the mini-The part between the element name "HTML" and the

### 4.2.2 Omitting Tags

(OL) and unnumbered (UL) lists and their elements "NEXTID? & META\* & LINK\*"> that it may be omitted. For example, for numbered  $\leq$  ENTITY  $\chi$  head extra omitted), and an uppercase letter O "0" signifying (%head.extra)"> indicating that the tag must be present (cannot be  $\cdot$  <sup>1</sup>TITLE & ISINDEX? & BASE? & are only two possible values, namely a hyphen "-" omittag characteristics of the start and end tag. There <br>  $\leq$  ELEMENT HEAD 0 0  $\leq$  (% head. content)> rated characters, corresponding, respectively, to the or more  $\langle META \rangle$  and  $\langle LINK \rangle$ : and its content model in the form of two blank sepa-<br><ISINDEX>, <BASE>, and <NEXTID> tags, and zero clared for each element between the element's name contain, in any order, a title (TITLE), zero or one omitted tag is present. This possibility must be de-<br>ines essentially stipulate that an HTML head can can infer automatically from the context that an pear in any order is defined on Lines 548-553. These It is possible that under certain circumstances one  $An$  element with multiple members that can ap-

 $\leq$  ELEMENT LI - 0 %flow> mixed content).

list (<LI>...) may be omitted. treated by the parser and can thus no longer line indicate that the end tag for the members of a The characters are supposed to have been and <UL>...</UL>) while the "- 0" on the second PCDATA parsed character data. and end tags for the list declarations  $(50L>, \ldots, 70L)$  names are defined for that purpose: first line specify that one must always use the begin characters that can be used. The following reserved

### 4.2.3 The Contents Model

and choice operators (see Table 1 for a list).  $\langle$  ELEMENT TITLE -  $\sim$  (#PCDATA)> As already mentioned, the content model uses order fined as:

description list (<DL>) as declared on Line 357 as:  $CDATA$ now turn our attention to another example with a end) tags are forbidden. present (but not more than one at a time). Let us acters or entity references, i.e., (begin and (1), which specifies that one of the elements can be The parser can expect to find only char-We already encountered the operator of choice RCDATA replaceable character data.

be followed (,) by at most one <DD> tag  $(DD?$ ).  $\leq$  [ELEMENT TEL CDATA>  $((\dots )^+)$  of zero or more <DT> tags (DT\*) that can terhead could be declared thus: and that the list can contain one or more occurrences PostScript). A telephone number in a let

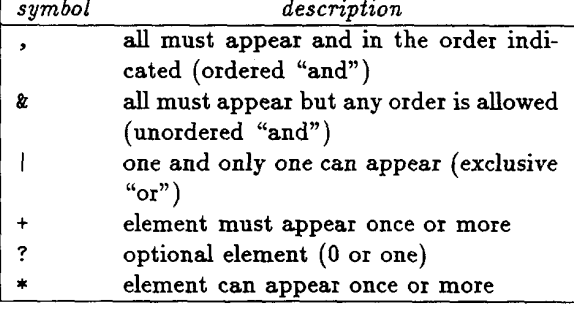

Table 1: Order and choice operators

```
(ENTITY Z head content
```
 $\leq$ ELEMENT (OL|UL) -  $\leq$  (LI) +> acters, or both (in the latter case one speaks of a (LI) one has (from Lines 379 and 411, resp.)<sup>4</sup>: An element can contain other elements, char-

The two blank-separated hyphens, "- -", on the One can specify to the SGML parser the type of

stance, on Line 557 an HTML title is de contain entity references or tags. For in

- 
- tag <DL> and end tag </DL> must always be present, cessed by another program, for instance This indicates that for a description list the start parser (nevertheless, the data might be pro-No further processing is needed by the SGML  $\leq$ ELEMENT DL  $-$  - (DT $*$ , DD?)+><br>No further processing is needed by the SGML

Section 4.2.3, see especially Table 1; the definition of the or any other element defined in the DTD. <sup>4</sup> The meaning of the symbols I and + is explained in ANY The element can contain data of type PCDATA

Section 4.2.3. parameter entity %flow can be found on Line 313, see also

| keyword         | value of attribute             |  |
|-----------------|--------------------------------|--|
| <b>CDATA</b>    | textual data (any characters)  |  |
| ENTITY(IES)     | general entity name(s)         |  |
| ΤD              | an SGML element identifier     |  |
| IDREF(S)        | value(s) of element identifier |  |
|                 | reference(s)                   |  |
| NAME(S)         | SGML name(s)                   |  |
| NMTOKEN(S)      | nominal lexical token(s)       |  |
| <b>NOTATION</b> | notation name                  |  |
| NUMBER(S)       | number(s)                      |  |
| NUTOKEN(S)      | numeric lexical token(s)       |  |

Lines 233-240. One might also wish to specify numeric infor <IMG> tag and its attributes as defined on EMPTY The element has an empty content. It can, This declaration specifies that the only possible value

<!ELEHENT FORM - - Zbody.content tronic HTML form is defined on Line 457 as follows: to the following declaration: using the syntax  $-(\ldots)$ . For instance, the elec-<br>234-240), whose definitions correspond essentially certain elements from the element being defined by the element <IMG> (image) and its attributes (Lines syntax  $+$ (...) is used. Similarly, one can exclude As a last example let us once more look at of any of the element's constituents. In this case the parser will supply a default (#implied). More generally, an element can be contained in the The attribute type is an "(integer) number" (key-<br>More generally, an element can be contained in the The attribute type is an "(integer) number" (keydeclare them as included in the element document. document source. In this case it is convenient to

all these elements can contain, at any level the tags The first line references the parameter entity 'URI entity (Lines 430, 267, 146, and 309-311). Moreover, erything specified by the Xbody . content parameter This states that the <FORM> element can contain ev-

of the element they refer to. tions normally immediately follow the declaration Entities can be used for the following purposes: sons of clarity and convenience, attribute declara- 4.4 Entities be explicitly declared in the same DTD. For rea All possible attributes of all elements in a DTD must values if possible.

An attribute declaration consists of:

- $\bullet$  the name of the element(s) that it refers to;  $\qquad \qquad \text{ample},$
- 
- either the *attribute type*, specified as one of the **example 10** The definition of notations to input special char-

shown in Table 3). ified between quotes, or one of the keywords  $\bullet$  a default value (one of the possible values spec-

ing form: An attribute declaration thus takes the follow-

```
<!ATTLIST element_name
```
attribute\_2 (values) "default" attribute\_1 (values) "default"

densely. Table 2: Keywords for attribute types that the members of a list should be typeset more For instance, the list declaration  $\langle$  -DL>) (Lines 357-362) defines an attribute "compact" to indicate

<!ATTLIST DL COMPACT (COMPACT) #IMPLIED

however, be qualified by possible attributes<br>is COMPACT and that the system (the parser) will pro-<br>ide a default value (#IMPLIED, see Table 3).

Certain elements can be used anywhere in the has an attribute to specify the width of the line: mation, for instance, the <PRE> tag (Lines  $317-320$ )

<!ATTLIST PRE. HIDTH NUMBER ttimplied

content model of another element and can be part word: NUMBER) and if no value is specified then the

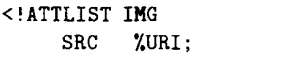

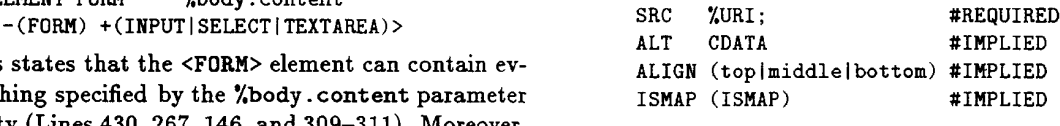

alignment attribute (ALIGN) a choice of any of three 4.3 Attributes defined default value (#IMPLIED). In the case of the  $\frac{1}{2}$  cannot contain itself (-(FORM)). The other attributes are optional and have a systemhand, forms are not recursive, since the <FORM> tag *identifier*. This attribute is mandatory (#REQUIRED). (see Lines 73-84) that defines a Uniform Resource <INPUT>, <SELECT>, or <TEXTAB.EA>. On the other

- repetitive text strings (general entities); for ex • The definitions of abbreviated notations to ease
- the name of the attribute;  $\leq$  ENTITY TUG "\TeX{} Users Group">
	- be found on Lines 102-105; theses, the list of values the attribute can take;<br>entities). An example of character entities can keywords shown in Table 2, or, between paren-<br>acters, accents or symbols (general character

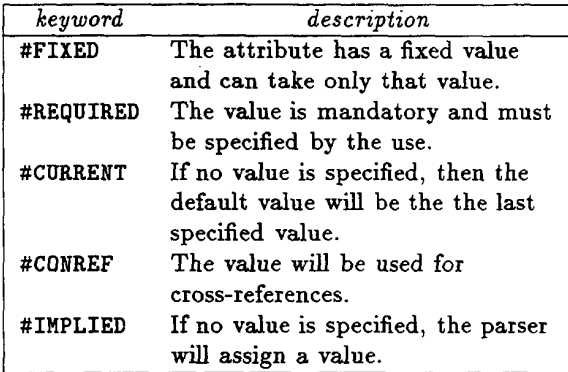

```
-- "&" (ampersand) -—> 4.5 Other DTDs
<! ENTITY amp CDATA "&#38;"
```
bols, mathematics, etc. (see Appendix E on page 31), graphical sym- the HTML3, DocBook and ISO12083.

- The inclusion of external files (external enti-4.5.1 HTML3
- 

To refer to an entity one makes use of an entity  $\frac{1}{2}$  Mathematics support for equations and formu-

Group". As HTML is most often used to present infor the parser replaces this by the string "TEX Users vert existing sources into HTML3. ument source the string of characters &TUG; and word processing systems will allow one to easily con "TUG" defined above, one should type in the doc- the most common cases. Filters from TEX and other

be preceded by the keyword "SYSTEM", for examthe file where the data is stored. The filename must<br>See URL http://www.hpl.hp.co.uk/people/dsr/html/<br>Compares html in the declaration, one merely specifies the name of Instead of including the complete contents of the file headers and paragraph text. data) that was prepared with another application. like &emspace;, horizontal tabs, and alignment of ment being parsed a table or figure (or any kind of tomized lists; fine positioning control with entities of entity can be used to include in the source docu- ment. Therefore, HTML3 includes support for cusanother (external) file (external entity). This kind sitioning control for the various elements in a docu-

a declaration of the form: ple, for the UNIX operating system one might have

and can take only that value. <!ENTITY article SYSTEM

"/usr/goossens/tug/sgmlart.sgml">

91, 175); defined in the DTD. Simple examples are (Lines 89, modularity of the definition of the various elements entities that allow one to considerably increase the Inside a DTD one frequently uses parameter

 $\le$ ! ENTITY % text "#PCDATA | A | IMG | BR">  $\le$ !ENTITY % list " UL | OL | DIR | MENU " > <!ENTITY % heading "H1|H2|H3|H4|H5|H6">

267, 430. Table 3: Keywords for attribute default values These entities are used, for instance, on Lines 212,

 $\leq$ !ELEMENT (  $\sqrt[n]{\text{height}}$  ) - -  $(\sqrt[n]{\text{test}};)+\rangle$ 

tity sets, for instance, for national characters complex documents look like, we shall briefly discuss ISO has defined several standard character en-In order to get a better idea of what DTDs for more

can be specified in upper, lower, or mixed case, en-<br>tity names are *case-sensitive*, and one must take care<br>to specify them precisely as they are defined.<br>General entities are declared in the DTD. An<br>General entities are It is important to note that, contrary to element<br>and attribute names, whixh are case insensitive and<br>despite and attribute names, whixh are case insensitive and<br>despite and quested features; HTML3 proposes a rather simple entities).  $\qquad \qquad \text{discussed in detail in the previous sections}. \text{ HTML3}^5$ • The definition of variables in a DTD (parameter present HTML Standard (also know as HTML2, and ties). As it name indicates, HTML3 is a successor to the

is possible. entity declaration first specifies a symbolic name for<br>the entity, followed by its contents. The latter can<br>contain tags, entity references, etc., that will be in-<br>terpreted when the entity is expanded. Inline figures are available and provide for client-

For example, if one wants to use the entity is still powerful enough to cope with over 90% of &entity\_name;  $\frac{1}{2}$  implementation uses a simple markup scheme, that reference, which takes the form:<br>lae in HTML3 mainly uses TFX's box paradigm. The

The data associated with an entity can be in mation on-screen, it is important to allow some po-

CoverPage.html.

tures have been included, most notably a style-sheet The American Association of Publishers (AAP) has As well as this, many other often-requested fea-4.5.3 The AAP Effort and ISO 12083

Task Force) taking into account the following guide-<br>ganization) publication. The AAP/EPSIG applicaing developed by the IETF (Internet Engineering is now a NISO (National Information Standards Or-

- 
- 
- 
- 
- 

the table and mathematics parts of the HTML3 DTD only the ASCII character set found on a standard (see Appendix F on page 32) and at the markup keyboard. examples and the generated output (Figures 3 and For several years the AAP and the EPS (Euro- $4).$ 

computer documentation using SGML and other rel-<br>levels. The mathematics part is, however, of some lished to promote the interchange and delivery of of chapters, sections and subsections down to six ciation of software documentation producers estab-<br>This DTD has a basic book structure consisting It is supported by the Davenport Group, an asso- EPSIG as the "ISO" DTDs<sup>7</sup>. for computer documentation and technical books. Standard, and four DTDs have been distributed by

links.<br>The DTD also leaves room for localizations. Hnks\_ <tsubhead> table subhead; paragraphs, lists, index entries, cross references and section levels are available and these may contain aces, Chapters, Appendices, and Glossaries. Five A book is composed of book elements such as Pref Book DTD uses a book model for the documents. cessing large bodies of documentation. The Docof software documentation have encountered in pro- DTD): Davenport group and other producers and consumers elements (see Figure 5 for the relevant part of the It describes the structures the collaborators of the The ISO 12083 table model consists of the following to filter existing software documentation into SGML. The ISO 12083 Table Model The primary goal in developing the DTD was

models for appendixes, chapters, equations, indexes, The user of the DTD is free to give own content

To illustrate the use of this DTD one can look at cial characters, symbols, and tabular material, using media, and different ways of creating HTML.<br>Second, it provides a logical way to represent spe-• support for cascaded style sheets, non-visual that computers can distinguish between these parts. tify and tag parts of an electronic manuscript so • content, not presentation markup; goals. First, it establishes an agreed way to iden-• platform independence; of books and journals. The Standard achieves two • simplicity and scalability; mat syntax of the application of SGML publication • interoperability and openness; the stagset for authors and publishers. It defines the fortion is SGML-conforming, and provides a suggested The HTML3.0 Internet draft specification is be-<br>AAP as "the Electronic Manuscript Standard," and ity of fonts)<br>Publishing Special Interest Group (EPSIG) and the (window size, resource limitations such as availabil-<br>Standard," was later promoted to by the Electronic ing, and taking into account the user's preferences document, developed over several years as the "AAP the user almost full control over document render-<br>tronic standard for manuscript preparation. This tinually add more presentation features by giving Standard in 1985 on promoting SGML as an elecmechanism, which counters the temptation to con-<br>been working since the publication of the SGML

The DocBook DTD<sup>6</sup> defines structural SGML markup dard ISO 12083, the successor to the AAP/EPSIG There work has been the basis for International Stan 4.5.2 DocBook dard method for marking up scientific documents. pean Physical Society) have been working on a stan

evant standards. The interest since it can be compared to HTML3.

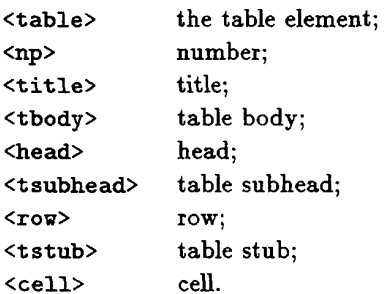

full guide.sgm. The set of the set of the set of the used to give more granularity <sup>6</sup> See URL ftp://ftp.ora.com/pub/davenport/docbook/ rows or columns. It does, however, support subhead etc..

sgml/gen-apps.html\#iso12083DTDs. 7 They can be found at the URL http://www.s:i1.org/

<TABLE BORDER> <TR> <TD>R1 C1</TD><TD>R1 C2</TD><TD>R1 C3</TD></TD></TR> <TR> <TD>R2 C1</TD><TD>R2 C2</TD><TD>R2 C3</TD>  $\langle$ /TR>  $\langle$ /TABLE> <TABLE BORDER> <TR> <TD ROWSPAN=2><EM>R12 C1</EM></TD> <TD>R1 C2</TD><TD>R1 C3</TD>  $\langle$ /TR> <TR> <TD>R2 C2</TD><TD>R2 C3</TD>  $\langle$ /TR> <TR> <TD>R3 C1</TD><TD COLSPAN=2><EM>R3 C23</EM></TD>  $\sqrt{TR}$  $\langle$ /TABLE> <TABLE BORDER> <TH COLSPAN=2>Head 1-2</TH>  $<$ TR> <TH COLSPAN=2>Head 3-4</TH>  $\langle$ /TR> <TH>Head 1</TH><TH>Head 2</TH>  $(TR)$ <TH>Head 3</TH><TH>Head 4</TH>  $\langle$ /TR> <TD>R3 C1</TD><TD>R3 C2</TD>  $(TR)$ <TD>R3 C3</TD><TD>R3 C4</TD>  $\angle$ /TR> <TD>R4 C1</TD><TD>R4 C2</TD> <TR> <TD>R4 C3</TD><TD>R4 C4</TD>  $\langle$ /TR>  $\langle$ /TABLE> <P> <TABLE BORDER> <TR> <TH COLSPAN=2 ROWSPAN=2></TH> <TH COLSPAN=2>Background</TH>  $\langle$ /TR> <TR> <TH>Blue</TH><TH>Yellow</TH>  $\angle$ /TR> <TH ROWSPAN=2>Text</TH> <TR> <TH>Red</TH><TD>fair</TD><TD>good</TD>  $\langle$ /TR> <TR> <TH>Green</TH><TD>bad</TD><TD>good</TD>  $\langle$ /TR>  $\langle$ /TABLE>

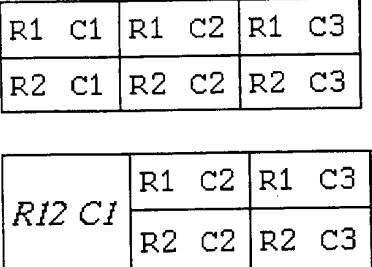

R3 C1

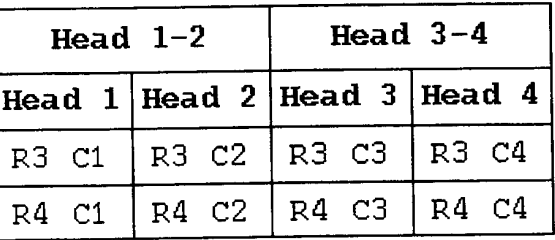

R3 C23

|      |       | Background |               |
|------|-------|------------|---------------|
|      |       | Blue       | <b>Yellow</b> |
| Text | Red   | fair       | good          |
|      | Green | bad        | good          |

Figure 3: HTML3 example of tables (source and result with the Mosaic browser)

<!DOCTYPE html PUBLIC<br>"-//IETF//DTD HTML 3.0//EN//"> <HTML> <TITLE>A Math Sampler</TITLE> <BODY> <H1>Formulae by examples</H1> <MATH>x<SUP>I</SUP>y<SUP>J</SUP> z<sup align=center>K</sup>&thinsp; <BOX>(<LEFT>1 + u<OVER>v<RIGHT>)</BOX> </MAIN><br><P><MATH><BOX>[<LEFT>x + y<RIGHT>]</BOX>&thinsp;<br><DOX>(<LEFT>a<RIGHT>]</BOX>&thinsp; <BOX>||<LEFT>b<RIGHT>||</BOX></MATH> <P><MATH>int<SUB>a</SUB><SUP>b</SUP> <BOX>f(x)<over>1+x</BOX>&thinsp; sin ( x<SUP>2</SUP>+1)&thinsp;dt</MATH> <P><MATH> <box>d&sigma;<over>d&epsi;</box><br>=<box>2&pi;Zr<sub>0</sub><sup>2</sup>m  $[**box** \times **kgama**;  
-1) **sup** \times 2 **sup**$ <over> \*gamma; <sup>2</sup></box> +<box>1<over>&epsi;</box>]  $\langle$ /MATH>  $\langle$ /BODY> </HTML>

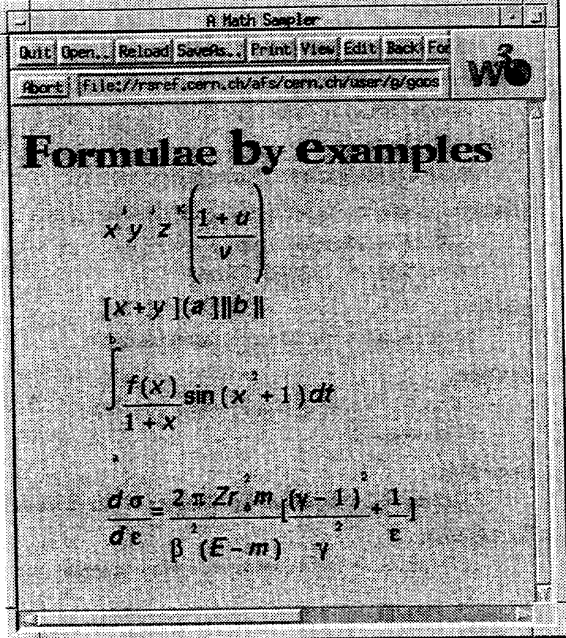

Figure 4: HTML3 example of simple mathematics (source and result with the arena browser)

```
< 2 -- ++++++++++++++++++++++++++++++++4++++++++++++++++++++++++++++++++++++ —->
<!-- Tables --> Tables --> Tables --> Tables --> Tables --> Tables --> Tables -->
<!-- ++++++++++-•-++++++++++++++++++++++++++++++++++++++++++++++++++++++++++ ——>
\leq'ELEMENT table - (no?, title?, tbody) -(\text{Ni}.float;) >
<!ELEMENT tbody - 0 (head*, tsubhead*, row*)
                                                                          \rightarrow\rightarrow\leq!ELEMENT row -0 (tstub?, cell*)
\leq!ELEMENT tsubhead -0 %m.ph;
                                                                          \mathbf{z}\leq!ELEMENT (tstub|cell) - O %m.pseq;
                                                                          \rightarrow
```
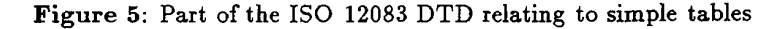

table is shown below. the HTML3 model, but is more visual. Emphasis is

```
</table> </table> </table> </table> </table> </table> </table> </table> </table> </table> </table> </table> </table> </table> </table> </table> </table> </table> </table> </table> </table> </table> </table> </table> </tabl
</tow><ce11>Bern<ce11>Switzer1and</tand>>>><traction><traction><traction><traction>
<row><cell>Rome<cell>Italy S = &sum;<inf>n=1</inf><sup>10</sup>
<formula> <row><ce11>He1sinki<ce11>Finland
```
terial. allows the user to treat more complex tabular ma $\frac{\langle \text{fraction} \rangle}{\langle \text{fraction} \rangle}$ also exists a complex table model (AAP 1989b) that </den> of the basic ISO 12083 DTD a.s distributed. There <radical>3<radix>n</radical> Only the simple table model discussed above is part <a>

following element categories:  $\begin{array}{ccc} 5 & \text{SGML Editors} \end{array}$ The mathematics model in ISO 12083 consists of the of the ISO 12083 DTD set.

```
character transformations
```
<top>, <middle>, <br/> <br/>bottom>; editor.

```
<maxk>, <fence>, <post>, <b0x>,
fences, boxes, overlines and underlines
```
roots

<hspace>, <vspace>, <break>, <markref>;

```
<formula>, <dformula>, <dformgrp>.
```
<tbody> <rigl1t> elements. A simple example is: <no>1<title>Capita1s in Europe mula, whereas the HTML3 model uses <left> and <table> on creating fences at the right places inside a. for to the table contents. An example of a. marked-up The model has basically the same elements as

</formula>

The ISO 12083 Mathematics Model page 37, which shows the file math.dtd that is part The complete DTD is shown in Appendix G on

embellishments **produces** pseudoperation and on the Grif-based Symposia <sup>, <inf>; main solution based on the EMACS editor with the superiors, inferiors of this section we shall have a look at a public do- $\frac{1}{2}$  (1995b), and Ores (1995)), but in the remaining part (1995b), and Ores (1995)), but in the remaining part fractions mercial) products exist (see Karney (1995a), Karney typewrit>, <smallcap>, <roman>;<br>is probably the best solution. Several (mostly comseveral solutions exist to effect some of fitting matrix  $\frac{1}{2}$ ,  $\frac{1}{2}$  and  $\frac{1}{2}$ ,  $\frac{1}{2}$ ,  $\frac{1}{2}$ ,  $\frac{1}{2}$ ,  $\frac{1}{2}$ ,  $\frac{1}{2}$ ,  $\frac{1}{2}$ ,  $\frac{1}{2}$ ,  $\frac{1}{2}$ ,  $\frac{1}{2}$ ,  $\frac{1}{2}$ ,  $\frac{1}{2}$ ,  $\frac{1}{2}$ Several solutions exist to enter SGML or HTML markup

### 5.1 Emacs and psgml

spacing spacing and defaults, and structure-based editing. in the structural errors, earling of attribute values<br>in a separate window with information about types (array>, <arrayrow>, <arrayco1>, and the structural errors, editing of attribute values arrays arrays tags with only the contextually valid tags, identifica-It offers several menus and commands for inserting In the same of the same simple SGML parser and accepts any DTD.<br>  $\frac{1}{2}$  cludes a simple SGML parser and accepts any DTD. works with the latest versions of GNU EMACS. It in <overline>, <undrline>; A major mode for editing SGML documents, psgml<sup>8</sup>,

lysator.liu.se/projects/about\_psgml.html. formulas  $^8$  The psgml home page is at the URL http://www.

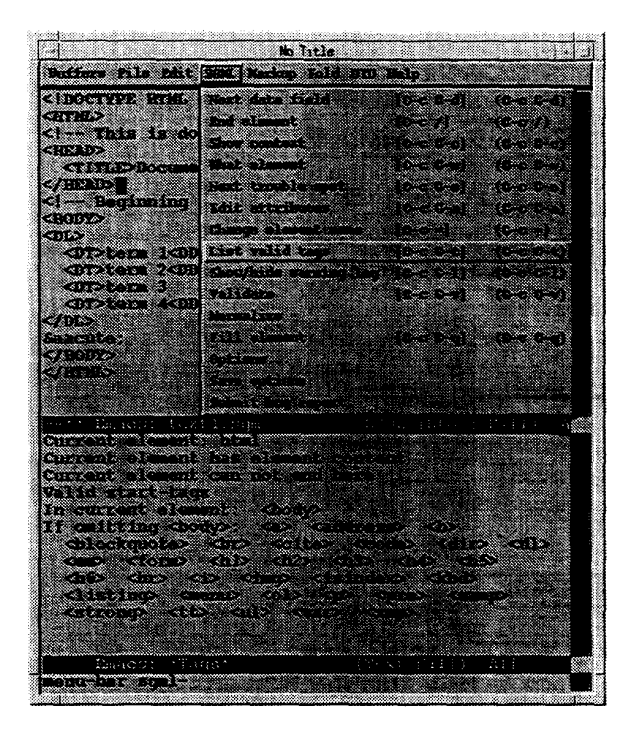

# Figure 6: EMACS in psgml mode 5.2 Symposia

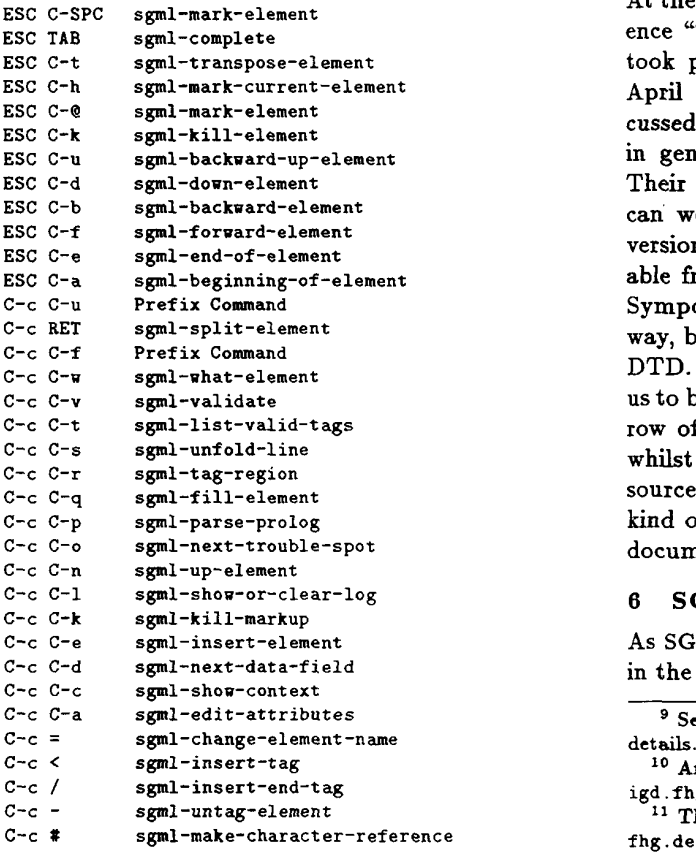

Figure 7: EMACS key-bindings with psgml

ping from public identifiers to file names<sup>9</sup>. for system identifiers, and sgml-public-map, a map sgml-system-path, a list of directories used to look in the psgml initialization file psgm1.e1, namely function properly, two variables should be defined last technical (but important) detail, in order to tain the list in the lower part of Figure 6. As a C-c C-t (sgml-list-valid-tags) was used to obcalling some functions. For instance, the sequence the more important key combinations for quickly position of the pointer are shown. Figure 7 shows In the Figure, all the elements that can occur at the memory and can then handle the HTML source file. that catalog file, psgml loads the HTML2 DTD into DTD declared on the <! DOCTYPE> declaration and pendix D on page 31). Thanks to the name of the to locate the SGML declarations and DTDs (see Ap structure is defined by the SGML Open consortium program, discussed below, use a catalog file whose tion 6.2.1). Both the psgml mode and the nsgmls which is the discussed later (see example test1 .html in Sec-Figure 6 shows the first HTML test example, to

document. kind of treatment that one would like to do on the source, hidden from the user, but available for any whilst Figure 9 shows the generated  $SGML(HTML)$ row of the table, where we input the word "text" us to be in insert mode in the first column on the first DTD. An example is given in Figure 8, which shows way, but entered elements are validated against the Symposia) allow the user to enter text in a WYSYWIG able freely under the name of Symposia. Grif (and version with the HTML3 DTD will be made avail can work with any DTD. They announced that a Their approach is based on the Grif editor, which in general, and HTML on WWW in particular<sup>11</sup>. cussed their authoring environment for SGML texts April 1995, Vincent Quint and collaborators distook place in Darmstadt, Germany, from  $10 - 13$ ence "Technology, Tools and Applications"<sup>10</sup>, which At the Third International World Wide Web Confer

### 6 SGML Utilities

in the field of document production (see Section  $1.2$ As SGML is now actively used in many applications

<sup>&</sup>lt;sup>9</sup> See the documentation coming with psgml for more

igd.fhg.de/www/www95/papers/.  $^{10}$  An overview of the papers is at the URL http://www.

fhg.de/www/www95/papers/84/EditHTML.html. <sup>11</sup> Their paper is available at the URL http://www.igd.

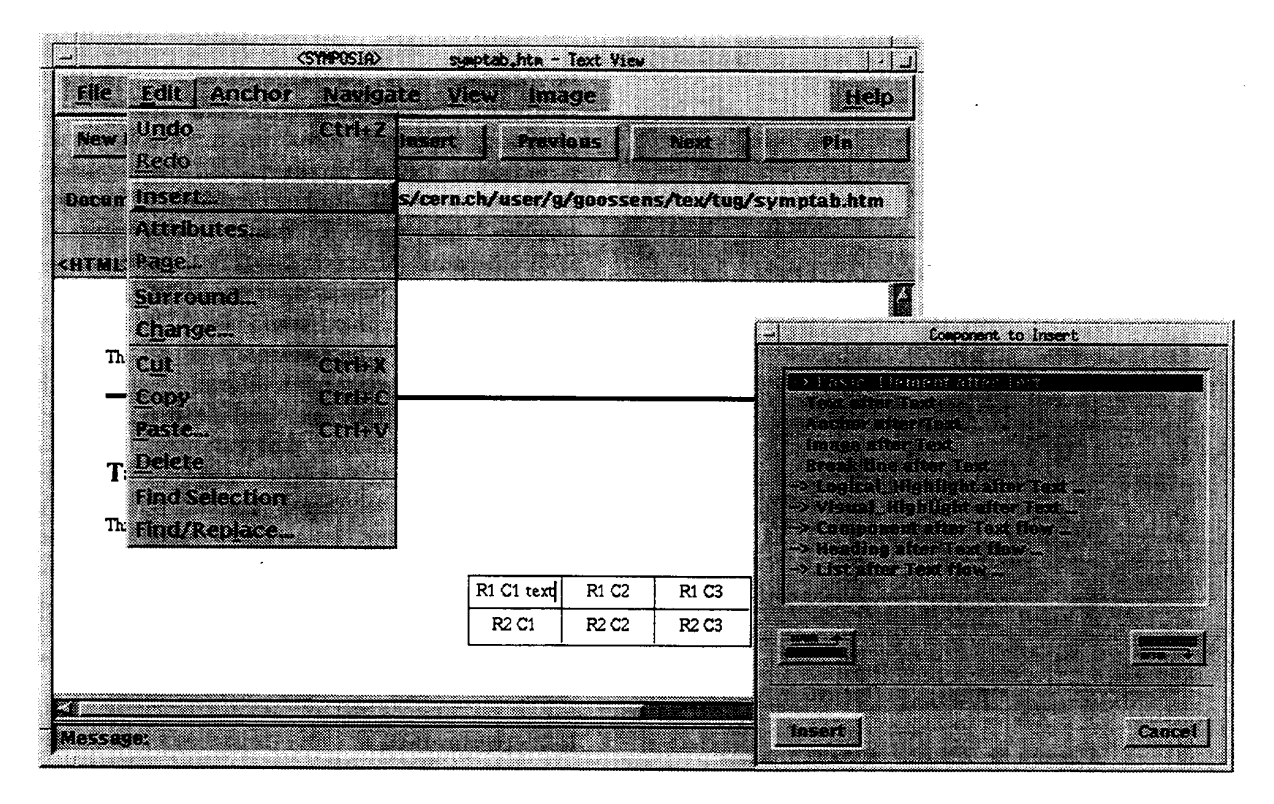

Figure 8: Inserting text in an SGML document with Symposia

| <b>COMMERCIAL</b>                                                                                                    |                                                            |
|----------------------------------------------------------------------------------------------------|------------------------------------------------------------|
| suestabuhta - Source                                                                                                    |                                                            |
| e de la provincia<br>Casa de la provincia del provincia del provincia del control de la contra de la contra de la contra de la cont<br>K.<br>553657<br>e en ord<br>S T<br>mwo<br>IXA |                                                            |
| gang pagaw<br>randina<br><b>The Company of the Company of the Company of the Company of the Company of the Company</b>                                                               |                                                            |
| KI)<br>a a shekarar 200<br>an<br>a m                                                                                                    |                                                            |
|                                                                                                    |                                                            |
| Document Uni. Tile://localhost/afs/cern.ch/user/g/goossens/tex/tug/symptab.htm                                                                                                    |                                                            |
|                                                                                                    |                                                            |
| <u>an daoine an caoiseann an chomhai</u>                                                                                                    |                                                            |
| <b><html> VERSION- "-INETFIDTD HTMLIENII? O"</html></b>                                                                                                    |                                                            |
| diEAD.                                                                                                    |                                                            |
| <title>The Table Sampler</title>                                                                                                    |                                                            |
| <b></b><br><body></body>                                                                                                    |                                                            |
| ው ለኮ                                                                                                    |                                                            |
| dit Tables by examples (H1)                                                                                                    |                                                            |
| <p>This is an example of a simple table.<p></p></p>                                                                                                    |                                                            |
| <table> BORDER* "Frames" CLEAR= "no" ALIGN= "CENTER" UNITS = "Emphasis" LANG= "en_us" COLSPEC = "C50C50C50"</table>                                                                  |                                                            |
| <tr> VALIGN="Top" LANG="en_us"</tr>                                                                                                    |                                                            |
|                                                                                                    |                                                            |
| <td> VALIGN="Top" ROWSPAN="1" COLSPAN="1" LANG="en us"</td>                                                                                                    | VALIGN="Top" ROWSPAN="1" COLSPAN="1" LANG="en us"          |
| R1 C1 text                                                                                                    |                                                            |
|                                                                                                    | VALIGN="TOP"ROWSPAN="1"COLSPAN="1"LANG="en_us"             |
| R1 C2                                                                                                    |                                                            |
|                                                                                                    |                                                            |
| <td> VALIGN="Top" ROWSPAN="1" COLSPAN="1" LANG="en us"</td>                                                                                                    | VALIGN="Top" ROWSPAN="1" COLSPAN="1" LANG="en us"          |
| R1 C3                                                                                                    |                                                            |
|                                                                                                    |                                                            |
|                                                                                                    |                                                            |
| <tr> VALIGN= "TOD" LANG="en us"</tr>                                                                                                    |                                                            |
|                                                                                                    |                                                            |
| <td> VALIGN="TOP" ROWSPAN="1" COLSPAN="1" LANG="en_us"<br/>R2 C1</td>                                                                                                    | VALIGN="TOP" ROWSPAN="1" COLSPAN="1" LANG="en_us"<br>R2 C1 |
|                                                                                                    |                                                            |
| «TD» VALIGN= "TOP" ROWSPAN= "1" COLSPAN= "1" LANG= "en us"                                                                                                    |                                                            |
| R <sub>2</sub> C <sub>2</sub>                                                                                                    |                                                            |
| <b></b>                                                                                                    |                                                            |
| «TD» VALIGN= "TOP" ROWSPAN= "1" COLSPAN= "1" LANG= "en us"                                                                                                    |                                                            |
| R <sub>2</sub> C <sub>3</sub>                                                                                                    |                                                            |
|                                                                                                    |                                                            |
| <b></b>                                                                                                    |                                                            |

|  |
|  |
|  |
|  |
| uskana. |
|  |
Figure 9: SGML source of the document shown in Figure 8

more interesting publicly available tools.<br>"/////////ETF//DTD HTML//EN"> SGML systems. This section reviews a few of the the productivity, user-friendliness, and ease of using as shown in the following example. licly available solutions are now available to increase The <!DOCTYPE> declaration has three parameters, and Karney (1995b)) several commercial and pub- 6.2 The <!DOCTYPE> Declaration

that every serious SGML user should possess. SGML Open has proposed the format of a catalog the SGML Standard in great detail, a reference work tity reference and an external file is defined, but "The SGML Handbook" (Goldfarb 1990) describing not itself define how the mapping between this enthe father of SGML, and who is also the author of ternal entity reference. The SGML Standard does by Charles Goldfarb, who is considered by many as the whereabouts of the DTD are defined via an exsuccessor to his older sgmls<sup>13</sup> and arcsgml, written aged in favour of the PUBLIC keyword. In this case, developed by James Clark (jjc@jclark.com), and a system-dependent, this syntax should be discour-SGML parser nsgmls, which is part of  $\text{sp}^{12}$ , a system filename of the DTD, but since actual filenames are for instance, be achieved with the publicly available the SYSTEM keyword the next parameter contains the an SGML (and hence HTML) document. This can, second parameter is either SYSTEM or PUBLIC. With

tax: examples are shown below.

```
[ -tfile ] [ -wwarning_type ] <br> ( filename... ] /usr/joe/dtds/math.dtd
```
- the catalog file, which describes how the SGML The first string following the keyword PUBLIC is called
- 
- 
- 

```
mation about SGML, Hytime, DSSSL, etc. (1988)-EN, for English in our case), and this can be
http://www.si1.org/sgml/sgml.html one finds entry points<br>to all the above, plus many examples of DTDs, more infortunation of text language", a code from ISO Standard 639 (ISO
publicSW.html. More generally, on the SGML Web Page at after another double solidus one finds the "public
SGML software list at the URL http : //vw¤ . sil .org/sgm1/ scription" (HTML, Latin 1, etc.), then, optionally,
able SGML software, have a look at the the public ENTITIES), and is followed by the "public text de
```
nsgmls on several architectures. sp-notes html for the current situation with implementing It is not our intention to describe the various options son Beebe at the URL http://www.math.utah.edu/"beebe/ 6.2.1 HTML Examples half the size of the one of nsgmls. See the comments of Nel complicated. Also the executable module of sgmls is about the public identifier specified in the second field. bility and makes the installation of the latter somewhat more is C++ with extensive template use, which limits the porta-<br>The final element is the filename associated with

<!DOCTYPE html PUBLIC

The nsgmls parser can be called with the syn-<br>file in which those mappings are specified. A few It is often important and useful to be able to validate stance (the user's source file) is marked up. The nsgmls ument class according to which the document in 6.1 Validating an SGML Document with The first parameter specifies the name of the doc

```
PUBLIC "ISO 12083:1994//DTD Math//EN"
      [ -ffile ] [ -ina.me ] [ —mfile ] /usr/gcossens/sgml/dtds/html . dtd
nsgmls [ -deglprsuvx ] [ -alinktype ] PUBLIC "-//IETF//DTD HTML//EN"
```
nsgmls needs at least four files to run: /use/joe/sgml/dtds/iso-latl.sgm PUBLIC "-//IETF//ENTITIES Latin 1//EN"

13 smgls is written in highly portable C code, whilst nsgmls followed by a "display version", if needed. 12 SP is available at the URL http://www.jc1ark.com/<br>sp.html. For more information about other publicly avail cates the "public text class" (for example, DTD and is called the "text identifier". The first word indi • an SGML or HTML document instance. the public identifier (following the double solidus), the DTD for the document type; carries an ISO owner identifier. The second part of on page 29); Internet Engineering Task Force); the second entry the start of Section 4 on page 4 and Appendix C ganization who created the file was the IETF (the SGML are used, such as tag minimization (see identifiers were not formally registered, and the orlength of identifiers, as well as what features of third entries have a hyphen, -, meaning that these various internal limits, such as the permitted The first part is an "owner identifier" (the first and set used by subsequent files, and the sizes of of several fields, separated by a double solidus, "//". the SGML declaration, defining the character ronments. Formally a public identifier is composed filename (see below); The meaningful across systems and different user envifile's <!DOCTYPE> declaration is mapped to a  $a$  "public identifier", a name which is intended to be

of this program in detail, but we shall limit ourselves

how this interesting tool can be used. ASDAFORM CDATA Term to showing, with the help of a few simple examples, )DT

```
</BODY> As it should, nsgmls parses this program without
<i>kaacute;
</¤L> DHTML
 %<br />
<br />
<br />
<br />
<br />
<br />
<br />
<br />
<br />
<br />
<br />
<br />
<br />
<br />
<br />
<br />
<br />
<br />
<br />
<br />
><br />
<br />
<br />
<br />
<br />
<br />
<br />
<br />
<br />
<br />
<br />
<br
 \text{OPT}term 3 ·\n\|[aacute]\l
 <br/>DT>term 2<DD>data 2 DDL <br/> \, DDL \,<br/>DT>term 1<DD>data 1 DDD > 000 DDD
<DL> -data 4 bis
<BUDY> (DD
<!-— Beginning of body of document —-> ASDAFOHM CDATA LItem
</HEAD> DDD
 <TITLE>Document test1.htm1</TITLE> —data 4
<HEAD> (DD
<!-— This is document test1.html --> ASDAFURM CDATA Lltem
<HTML> DDT
   "-//IETF//DTD HTML 2.0//EN"> -term 4
<!DOCTYPE html PUBLIC (DT
```
tion Set" (ESIS) format. as follows.

-term 3\n element 'BODY' not allowed here  $\sim$  $(DT$  test2.html:4:6:E:  $\setminus$ ASDAFORM CDATA Term  $\longrightarrow$  nsgmls -m catalog sgml.decl test2.html  $\frac{\text{data}}{\text{DD}}$  of the file) one obtains: -data 2\n (DD ASDAFORM CDATA LItem<br>
If we present this document to nsgmls (placing the DDT </HTML> —term 2 </BODY> (DT  $\langle P \rangle$  text inside a paragraph ASDAFORM CDATA Term <BODY> >DD <HTHL> -data 1\n ·//IETF//DTD HTML//EN"> (DD <!DOCTYPE html PUBLIC )DT —term 1 (B0¤Y )HEAD DTTTLE (TITLE with A commands; (HTML) CERTA BOOK (HTML) character whose octal code is nnn; ASDAFORM CDATA Book  $\frac{1}{\sqrt{2}}$  aversion CDATA -//IETF//DTD HTML 2.0//EN<br>  $\sqrt{1}$  brackets internal SDATA entities;  $\ln$  a record end; > nsgmls  $-\text{m}$  catalog sgml.decl test1.html  $\qquad \qquad \backslash \qquad \qquad \text{a} \backslash;$ 

```
\mathcal{C}
```
following output in the "Element Structure Informa- common output commands generated by nsgmls is Presenting this document to nsgmls one obtains the counters in ESIS format. The meaning of the most problems, and shows the different elements it en </HTML>

ASDAFURM CDATA LItem For incorrect documents nsgmls shows an error: command output. ing document. It will always be the last (DT ASDAFORM CDATA Term  $\overline{C}$  signals that the document was a conform-(DL  $(DL)$ ASDAPREF CDATA Definition List: specifier and value val (see Tables 2 and 3) ASDAFORM CDATA List **Aname values** Aname values are element has an attribute name with ACOMPACT IMPLIED **and a struck of the set of the set of the set of the set of the set of the set of the set of the set of the set of the set of the set of the set of the set of the set of the set of the set of the set of t** -data data; gi; -Document test1.html  $\rho$  =  $\rho$  and of element whose generic identifier is ASDAFORM CDATA Ti gi, attributes for this element are specified (HEAD (gi start of element whose generic identifier is

HTML DTD shown in the appendix at the beginning

```
#SDA
AVERSION CDATA -//IETF//DTD HTML 2.0//EN
AVENSION CDATA \frac{1}{2}, \frac{1}{2}, \frac{1}{2}, \frac{1}{2}, \frac{1}{2}, \frac{1}{2}, \frac{1}{2}, \frac{1}{2}, \frac{1}{2}, \frac{1}{2}, \frac{1}{2}, \frac{1}{2}, \frac{1}{2}, \frac{1}{2}, \frac{1}{2}, \frac{1}{2}, \frac{1}{2}, \frac{1}{2}, \frac{1}{2}(BODY and Comment banner; and Comment banner; and Comment banner; and Comment banner; and Comment banner;
ASDAFOBM CDATA Para
(P
—text inside a paragraph
\mathcal{P}>B0¤v <!DDCTYPE html PUBLIC
```
<!DOCTYPE html PUBLIC <BODY> <HTML> tags) is not yet finished. <!-- Beginning of body of document --> complains that the HTML document (enclosed inside </HEAD> (seventh) line containing the </HTML> tag, nsgmls  $\langle$ /TITLE> DTD—was specified). Then, after reading the last Document test HTML (since no mandatory  $\langle \text{HEAD}\rangle$  element—Line 614 of  $\langle \text{TITLE}\rangle$ Note that insgm is indicates at the fourth line that  $\alpha$ <br><BODY> tag cannot be used at that particular point  $\alpha$ Note that nsgmls indicates at the fourth line that a

</BODY> <DT> <LI> </DD> <BODY> data 1 </HEAD> <TITLE>title</TITLE>>>>>>>>>>>>>>>>>>>>>>>>> <HEAD> term 1 <html><html><html ><html ><html ><html ><html ><html ><html ><html ><html ><html > ·-//11ar1=//¤rD HTML//EN··> <DL>

the incorrect HTML file above. that it will only print the error messages, as with  $\langle DD \rangle$ document can run nsgmls with the  $-s$  option, so  $\frac{255}{\text{data } 2}$ Those only interested in checking the syntax of a

```
test3.htm1:8:4:E: \ </DT>
> nsgmls -s -m catalog sgml.decl test3.html term 3
```

```
element 'LI' not allowed here <DT>
```
and  $\langle DIR \rangle$ ).  $\langle DIL \rangle$ only be used in lists of type  $\langle \text{OL} \rangle$ ,  $\langle \text{UL} \rangle$ ,  $\langle \text{MEM} \rangle$ ,  $\langle \text{OD} \rangle$ state that list member elements of type  $\langle L1 \rangle$  can data 4 bis allowed at that point (Lines 379 and 394 of the DTD  $\frac{1}{2}$ correct according to the DTD, fisgures signals its<br>disagreement by stating that the  $\langle L1 \rangle$  tag is not  $\langle L1 \rangle$ correct according to the DTD, nsgmls signals its isolated list member  $\langle L1 \rangle$  is found. As this is not nsgmls does not complain until Line 8, where an term 4

## 6.3 Prettyprinting </br/>  $\langle BDDY\rangle$

guages, to prettyprint HTML files. Its calling se- detect, and often correct, common HTML errors. a program htmlpty<sup>14</sup>, written in the lex and C lan- The program html-pretty applies heuristics to Nelson Beebe (beebeQmath.utah. edu) has developed </HTML>

<DD> <DD>  $\langle$ /DT $>$ </HTML> term 2 <HEAD> <HTML> >HTML —//IETF//DTD HTML//EN"> > htm1—pretty -12 -n test1.htm1 result shown below. The program was run on file test1.html with the  $-w$  nnn set output line width to nnn. (HTML -1 mm set indentation to mm spaces per level; ner: end tag for 'HTML' which is not finished  $-f$  filename name output file in comment bantest2.html:7:7:E: \ where the more interesting options are:

htmlpty [-options] [file(s)] valid HTML file that may then only require a small<br>amount of additional markup to indicate required quence is: It can turn a pure ASCII file into a syntactically-

kaacute;

htmlpty-x.yy.trz (choose the latest version x.yz offered).  $\frac{14 \text{ It}}{14 \text{ It}}$  is at URL ftp://ftp.math.utah.edu/pub/misc/ line breaks.

### 6.4 SGML document analysis tools

DTDs. They permit the analysis of SGML documents or | Document URL:  $f11e$ ://1 ocalhost/afs/cern.ch/user/9/90055 of tools  $pertSGML<sup>15</sup>$ , based on the perl language. Earl Hook (ehood@convex.com) has developed a.set  $\sqrt{\frac{1}{\text{Document Title}}\left|\frac{A}{A}\right|}$  elements in HTML 2.0 DTD

- given  $\text{DTD}$ ;  $\bullet$   $\text{body}$   $\bullet$   $\text{body}$   $\bullet$   $\text{body}$   $\bullet$   $\text{body}$   $\bullet$   $\text{body}$   $\bullet$   $\text{body}$   $\bullet$   $\text{flow}$ easy hypertext navigation through the dtd2html produces an HTML document starting
- ble differences; dtddiff compares two DTDs and shows possi-<br>different line or title of client work
- the various elements of a DTD; ture characterizing the relations between  $\|\cdot\|$   $\cdot\frac{d}{dt}$  - Term in definition list dtdtree shows visually the hierarchical tree struc-<br>directory list or gloss  $\bullet$   $\frac{d}{dt}$  -- Definition list or gloss
- ences by standard ASCII characters. and attempts to translate entity referstripsgml strips a text from its SGML markup,

with \*\*\* at the end of the line). <br>6.5.1 Checking an HTML Document few lines have been cut to make them fit (marked (Figure 13). blocks have been eliminated and replaced by the the HTML2 DTD is available<sup>16</sup> (Figure 12), as well HTML2 DTD. For more clarity most of the repeated A search engine for regular expressions for use with erated by the dtdtree program when treating the shows in four columns the (condensed) output gen-<br>6.5 Searching and index entries (Xa)-the content model of the element. Figure 10 in  $-(1)$  and (Ia)—or are excluded from— $(X)$  and mosaic ets signal a list of elements that can be included a DTD (HTML2) as presented by the HTML browser previously. Lines containing entries between brack-<br>Figure 11: Hypertext description of the elements of cate that the contents of the element has been shown elements it can contain. Three points "..." indiements. For each element one explicitly sees the Back Fanced (Save As, Clone New Whdow relations that exist between the various HTML el resentation that is very useful for understanding the  $\frac{m_{\text{g}} - 1$  mage icon, glyphor llustration<br>relations that evist between the various HTMI. el. treating the HTML2 DTD, one obtains a visual rep-Let us first look at the dtdtree utility. When

HTML browser mosaic. ure 11 shows the representation as viewed by the lems; document. For example, in the case of HTML2, Fig-<br>giving warnings about possible problating to an element they need for marking up their htmlchek checks an HTML file for errors, and documentation system to obtain the information re- dependency map.

edu/pub/dtd2html. The documentation is at the URL http://uts.cc. <sup>15</sup> This system can be found at the url ftp://ftp.uci.  $17$  http://hopf.math.nwu.edu/htm12.0/docindex.html.

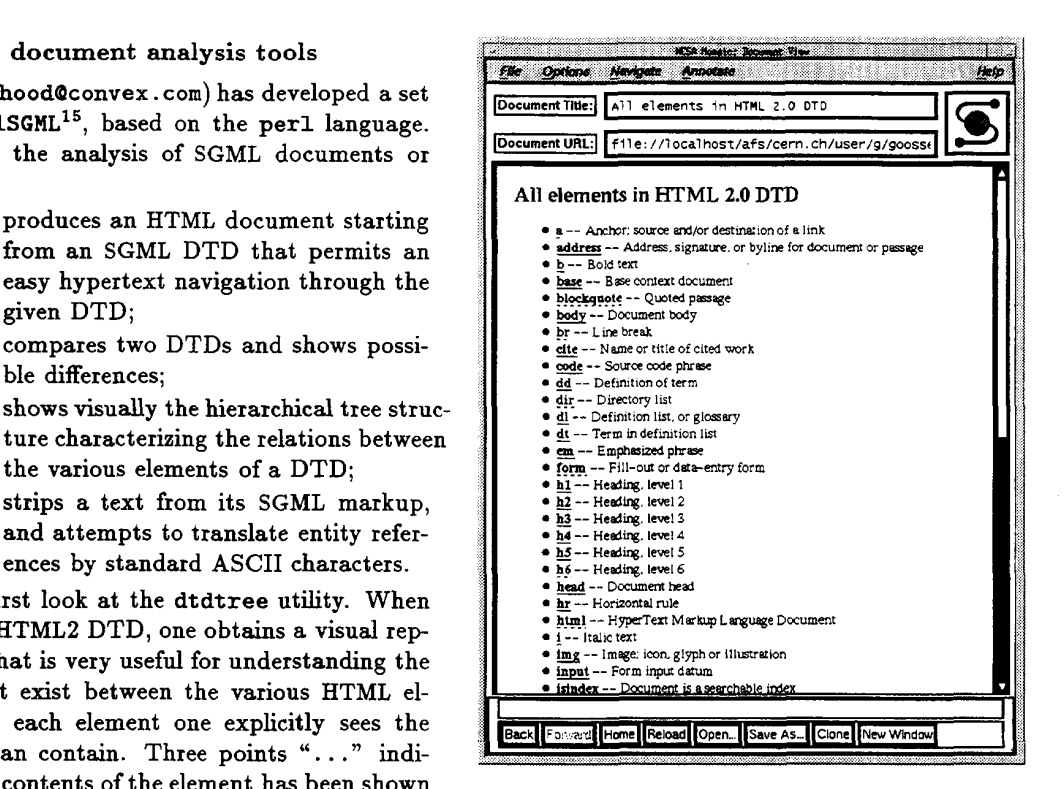

string \*|\*\*| at the beginning of a line and a as an index with more than 1100 entries and phrases<sup>17</sup>

tation makes it easier for users of an SGML-based verification, and generate a rudimentary reference guage elements present in the DTD. This represen-<br>errors; they can perform local link cross-reference pertext representation (in HTML) of all SGML lan- HTML2 and HTML3 files for a number of possible and a file describing all document elements, a hy- both perl and awk versions and syntactically check which generates, starting from the DTD in question grammar violations. The programs are available in language instance) one can use the dtd2html utility, including heuristic checkers for common style and To document a DTD (and hence a particular SGML stalled there exists a set of programs htmlchek<sup>18</sup>, 6.4.1 Documenting a DTD For those who do not have sgmls or nsgmls in-

 $^{16}$ http://hopf.math.nwu.edu/html2.0/dosearch.html.

 $ftp://ftp.cs.buffalo.edu/public/htmlchek/.$ utexas . edu/"churchh/htmlchek.html and the tar file at

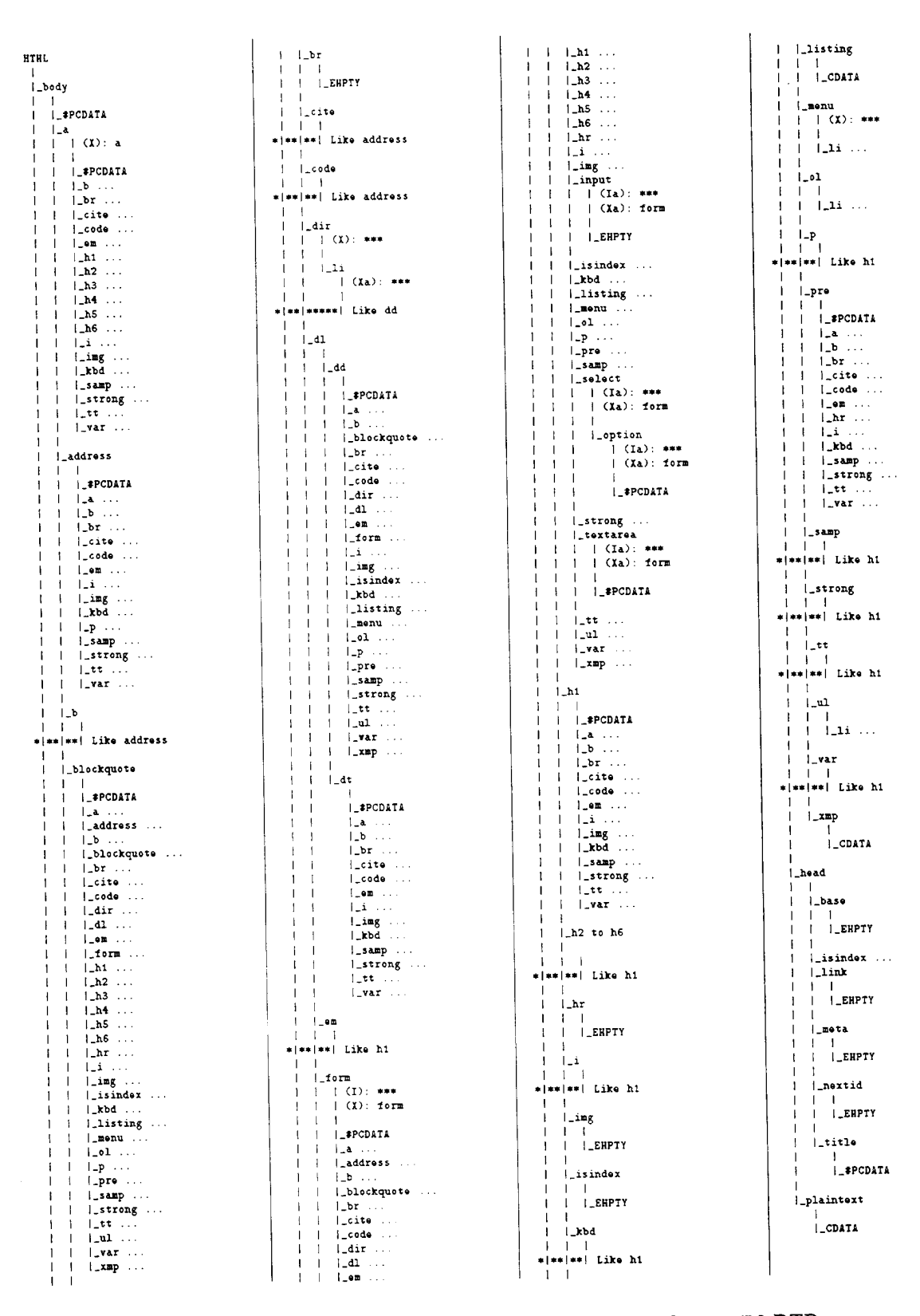

Figure 10: Output of the dtdtree program for the HTML2 DTD

 $\bar{z}$ 

 $\hat{\boldsymbol{\beta}}$ 

To be published in TUGboat, Volume 16 (1995), No. 3

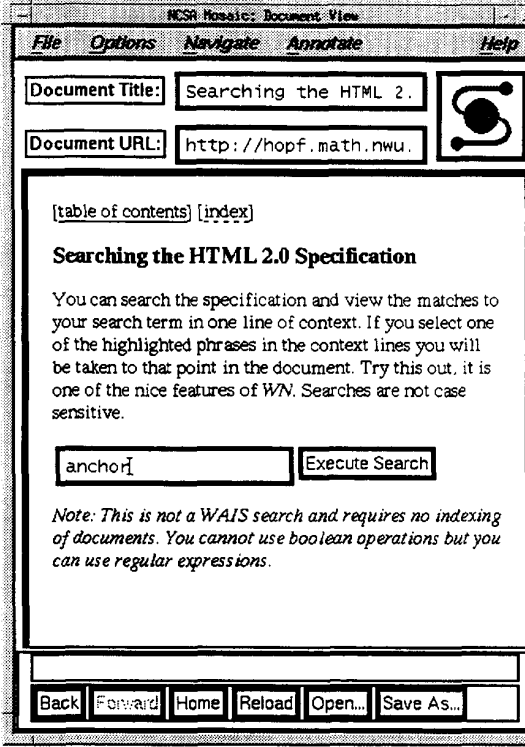

Figure 12: Searching the HTML2 DTD

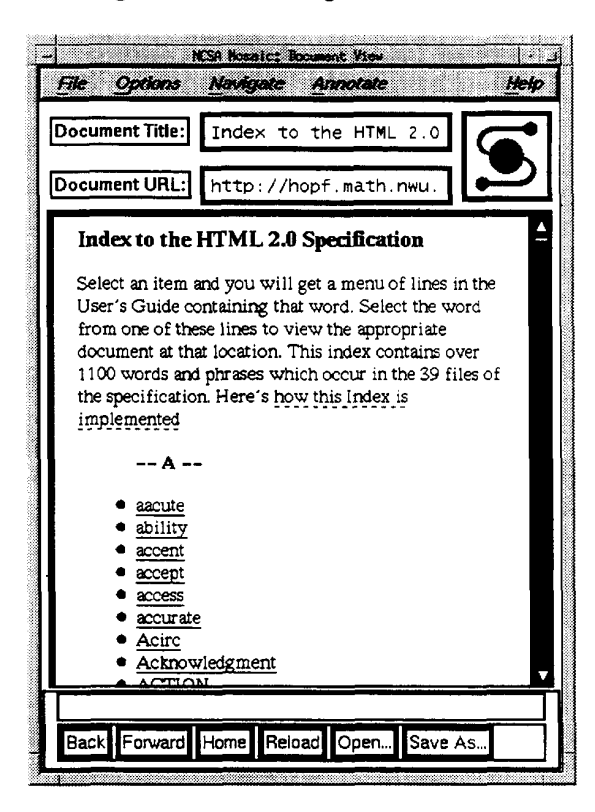

Figure 13: Index entries for the HTML2 DTD

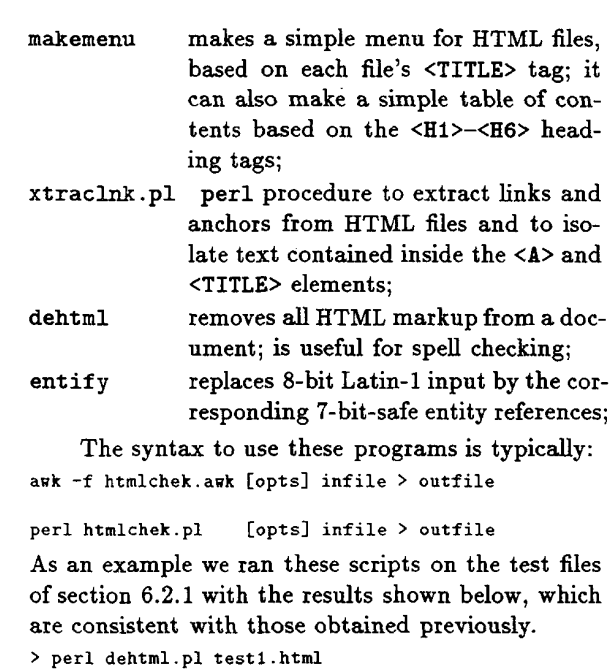

Document test HTML term idata i term 2data 2 term 3 term 4data 4data 4 bis

```
> awk -f htmlchek.awk test2.html
  Diagnostics for file "test2.html":
  <body> without preceding <head>...</head>
  Warning! at line 4 of file "test2.html"
  No <H1> in <body>...</body>
  Warning! at line 6 of file "test2.html"
  <HEAD> not used in document
  Warning! at END of file "test2.html"
  <TITLE> not used in document
  ERROR! at END of file "test2.html"
  Tag P occurred
  Tag HTML occurred
  Tag BODY occurred
  Tag !DOCTYPE occurred
> perl htmlchek.pl test3.html
  Diagnostics for file "test3.html":
  <LI> outside of list
  ERROR! at line 8 of file "test3.html"
  No <H1> in <body>...</body>
```

```
Warning! at line 9 of file "test3.html"
Tag !DOCTYPE occurred
Tag BODY occurred
Tag HEAD occurred
Tag HTML occurred
Tag LI occurred
Tag TITLE occurred
```
### 7 DTD Transformations

The logical markup of SGML documents makes it possible to transform the markup associated to a DTD into that of another. When translating the markup one has to take into consideration the fact that between some elements a one-to-one mapping This example is extremely simple since the map-

routines of each element.<br>sub { push\_output 'string'; }); that can be used for calling user-specified translation sgml('<TITLE>'. ESIS output of nsgmls and provides a set of routines element.

# 7.2 SGMLS.pm and sgmlspl sgml('</TITLE>', sub {

tion for translating documents marked up according output "\\label{\$id}\n" if \$id;<br>to the DocBook DTD into HTML or IATEX markup. output "\n"; tion for translating documents marked up according event-routines for each element found in the input  $\delta$  selement->in(IMPORTANT)) {<br>stream. This package includes a default configura—<br>output "\n\n\\section{\$data}\n";  $\frac{3}{2}$  elsif (\$element->in(SECT1) ||<br>event-routines for each element found in the input  $\frac{1}{2}$  based on the ESIS output of nsgmls and calling  $\frac{1}{2}$   $\frac{1}{2}$   $\frac{1}{2}$   $\frac{1}{2}$ object-oriented approach for the translations, also if (\$element—>in(ARTHEADER)) { dmegginsQaix1 .uottawa.ca) has developed a more my \$data = pop\_output; David Megginson (University of Ottawa, Canada, my \$e1ement = shift;

dlers to translate them in the appropriate way. die "No TITLE allowed in "  $\frac{1}{1}$  document causes events and the user can write hanparsing SGML documents. The parsing of an SGML output "\n"; sp uses  $C++$  and provides a solid class library for output "\\label{\$id}\n" if \$id; terface to SGML document handling. The core of output "\\caption{\$data}\n"; The sp parser provides an application level in-<br>  $\}$  elsif (\$element->in(TABLE)) {

### 7.3 Conversion from DocBook to HTML3

the corresponding string is produced. Several companies provide commercial solutions for the corresponding string is produced. IATEX. When a tag is found that can be translated, the example below two elements are translated into 7.4 Commercial solutions an idea of how the conversion is implemented. In shows the principle of the translation process. events are handled by calling a corresponding rou-<br>A conversion example of an extract from the each primitive in the source document and these The translation program generates events for

```
"\n\cdot\cdot\cdot\cdot\in\} \n\^n;
sgm1('</PROGRAMLISTING>',<br>
Electronic Documents
           "\n\infty\begin{array}{ccc}\n\text{``\n} & \text{8} & \text{Other Standards in the Area of}\n\end{array}sgm1( '<PROGRAHLISTING>' ,
```
the nsgmls distribution. This perl script reads the it occured inside an article header, section or table A translator skeleton, sgmls.p1, is included with mation is handled differently, according to whether 7.1 sgm1s.p1 when reaching the <TITLE> end tag, the title inforcontext. For instance, the code below shows how, SGML documents. COME is conversion rules that take into account the current mar tool, such as yacc, is not suitable for parsing stance, backtracking to cope with context-dependent pose need to be sophisticated, since a normal gram- a string, but a procedure call, which allows, for inshould also be noted that the tools used for this pur-<br>inside different elements, the substitution is not just to-many correspondence has to be considered. It eral case, when a document element can be used may not exist, but that a many-to-one, and one- pings are basically one-to-one. In the more gen-

```
. $element->parent->name . "\n";
    \mathcal{F}\}:
```
for DTD translations. The following listing gives mat, finally its translation in HTML3. Figure 14 ilavour the overall architecture provides solid ground ument markup, how it is presented in the ESIS for-HTML/ IATEX output. Thanks to its object-oriented page 40. It shows part of the original DocBook doc-<br> tine. These routines then produce the corresponding DocBook DTD manual is given in Appendix H on

tion few. ## Program listings appear in verbatim<br>tronic Book Technologies) and Avalanche to mendoing do the translations: Exoterica, AIS, EBT (Elec

sgm1('</CLASSNAME>', "}");<br>ing of electronic documents. This model consists of sgml('<CLASSNAME>', "{\\ttfamily "); creating, exchanging, editing and viewing or printvelop a model to describe the complete process of ## Class names appear in typewriter. International Standards Organization (ISO) to de SGML is part of a vast project conceived by the

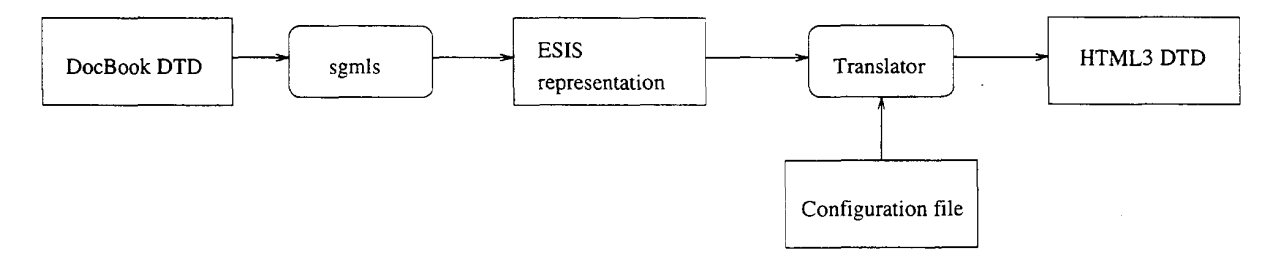

Figure 14: Schematic overview of the DocBook to HTML conversion process

under discussion (see Goossens and van Herwijnen  $_{\text{To exchange documents one must also define a font}$ several standards, some already adopted, others still Fonts

ISO (1992)) allows the descriptions of situations that We also want to acknowledge the help of Steven documents. The Hytime language (Goldfarb (1991), doubt substantially improved the quality of the text. a formalism for the representation of hypermedia puscript. His suggestions and hints have without mat". ISO/IEC 10744, the Hytime Standard, presents discussions and for his detailed reading of the com-1988a), SDIF, for "SGML Document Interchange For-beebe@math.utah.edu) for several interesting e-mail ments. A complementary standard is ISO 9069 (ISO We sincerely thank Nelson Beebe (Utah University, concerned with the creation and editing of docu- Acknowledgments ISO 8879, the Standard described in this article is

## Specification Language) DSSSL (Document Style Semantics and References

dling, it can also define other layouts, such as those Manuscript Series. Reference Manual on Elec-<br>needed for use with databases<sup>19</sup>. Standard is primarily targeted at document han-<br>Nessociation of American Publishers, Electronic  $\alpha$  document into its final physical form. Although this  $\alpha$  1990. essary for transforming a structurally marked up  $ments.$  Editions du Cercle de la Librairie, Paris, framework to express the concepts and actions nec-<br>Vignaud, Dominique. L'édition structurée des docuadopted at the beginning of 1995. It presents a  $\frac{200000}{1994}$ .

# Language)

which is not surprising since PostScript has become Association of American Publishers, Electronic which is not surprising since PostScript has become syntax strongly resemble the PostScript language, Dublin, OH, USA, 1989. able form<sup>20</sup>. The structure of the language and its  $\frac{2}{D_{\text{m-l}}}\sum_{n=1}^{N}$  Association of American Publishers, EPSIG, Unati international Standard 150 D15 10100 (150<br>1991) defines a formalism for the description of doc-<br>ments in their final, completely typeset, unrevis-<br>1991) defines a formal manuscript Series. Author is a manuscript Seri

PostScript or Truetype). Language) independently of a particular font language (such as SGML (Standard Generalized Markup for naming and grouping glyphs or glyph collections (1992) and Goossens and van Herwijnen (1992a)). standard. ISO 9541 (ISO 1991a) describes a method

are time dependent (for example CD-I). Kennedy (CERN) who proofread the article.

- International Standard ISO 10179 (ISO 1994), was Edition). Wolters-Kluwer Academic Publishers, van Herwijnen, Eric. Practical SGML (Second
	-
- ers, EPSIG, Dublin, OH, USA, 1989. SPDL (Standard Page Description (Version 2). Association of American Publishtronic Manuscript Preparation and Markup
- Draft International Standard ISO DIS 10180 (ISO Association of American Publishers, Electronic
- which is not surplising since I ostocipt has become<br>the de facto standard page description language.<br>(Version 2). Association of American Publish-
- Publishers, EPSIG, Dublin, OH, USA, 1989. mulas (Version 2). Association of American st .rim.or. jp/'uda/spdl/spdl.html. Manuscript Series. Markup of mathematical forhttp://www.jclark.com/dsssl/.<br>
<sup>20</sup> More on SPDL can be found at the URL http://www. Association of American Publishers, Electronic

<sup>&</sup>lt;sup>19</sup> More on DSSSL by James Clark is available at the URL ers, EPSIG, Dublin, OH, USA, 1989.

- pages 81-84, August 1991. tured hypermedia interchange. IEEE Computer, Charles F. Goldfarb. HyTime: A standard for struc
- University Press, 1990. Charles F. Goldfarb. The SGML Handbook. Oxford
- berg, 12, pages 37-56, December 1991. tion SGML, DSSSL et SPDL. Cahiers GUTen Goossens, Michel and Eric van Herwijnen. Introduc
- 1992. ern Physics C, vol. 3(3), pages 479-546, June Text Processing. International Journal of Mod Goossens, Michel and Eric van Herwijnen. Scientific
- (SGML}. ISO 8879:1986(E), ISO Geneva, 1986. tems -— Standard Generalized Markup Language formation processing  $-$  Text and office sys-International Organization or Standardization. In
- ISO 639:1988 (E/F), ISO Geneva, 1988. Code for the presentation of names of languages. International Organization for Standardization,
- {SDIF). ISO 9069:1988, ISO Geneva, 1988. ties — SGML Document Interchange Format formation processing — SGML support facili International Organization for Standardization, In
- (SPDL}. ISO/IEC DIS 10180, ISO Geneva, 1991. tion — Standard Page Description Language formation Technology — Tezt Communica International Organization for Standardization. In
- Geneva, 1991 and 1993. change (three parts).  $ISO/IEC 9541-1,2,3$ ,  $ISO$ formation Technology — Font information inter International Organization for Standardization. In
- 10744:1992, ISO Geneva, 1992. based Structuring Language {Hytime}. ISO/IEC  $formation$   $Technology$   $\rightarrow$   $Hypermedia/Time$ -International Organization for Standardization. In
- Geneva, 1994. Language [DSSSL}, ISO/IEC DIS 10179.2, ISO - Document Style Semantics and Specification formation processing  $-$  Text and office systems International Organization for Standardization. In
- Magazine, 14 (3), pages 144-162, 1995. Karney, James "SGML and HTML Tag Masters." PC
- Magazine, 14 (3), pages 168-171, 1995. Karney, James "SGML: lt's Still a la Carte." PC
- PC Magazine, 14 (3), pages 132-143, 1995. Pauline Ores. "Hypertext Publishing - Edit Trial."

## Appendices

```
\mathbf{B}The DTD of the HTML2 Language
\mathbf{1}\left\{ \begin{array}{ccc} - - & h \text{trl.dtd} \end{array} \right.\overline{\phantom{a}}Document Type Definition for the HyperText Markup Language
\overline{\mathbf{3}}(HTML DTD)
\overline{\mathbf{4}}\overline{\mathbf{5}}\frac{6}{7}$Id: html.dtd,v 1.25 1995/O3/29 18:53:13 connolly Exp S
                Author: Daniel H. Connolly <connolly©w3.org>
\bf{8}\mathbf{9}See Also: html.decl, html-O.dtd, html-1.dtd
10http://info.cern.ch/hypertext/HHH/MarkUp/MarkUp,html
11
      -->
1214 '—//IETF//DTD HTML 2.0//El"
13 <!ElTITY Z HTML.Version
15
\frac{16}{17}-- Typical usage:
18 <!DUCTYPE HTML PUBLIC "-//IETF//DTD HTML//EH">
\frac{19}{20}<br>21
                     \frac{1}{2}</html>
\overline{22}\mathbf{r}23
               \rightarrow\frac{24}{25}\frac{26}{27}<!--============ Feature Test Entities ============================
      <!EITITY Z HTML.Recommended "IGlURE"
28
29 -- Certain features of the language are necessary for<br>30 -- Certain features of the language are necessary for
                   compatibility with widespread usage, but they may
31compromise the structural integrity of a document.
 33 document type definition that eliminates
32 This feature test entity enables a more prescriptive
34 those features.
35 -->
36
37 <![ ZHTML.Recommended [
38 <! ENTITY % HTML.Deprecated "IGNORE">
39 1140
      <!ElTITY Z HTML.Deprecated "IlCLUDE"
 43 conpatibility with earlier versions of the specification,
42 - Certain features of the language are necessary for
44 but they tend to be used an implemented inconsistently,
45 and their use i<br>46 anables a docum<br>47 these features.
 45 and their use is deprecated. This feature test entity<br>46 and their and their type definition that eliminates
48 -->
49
50 <!ENTITY % HTML.Highlighting "INCLUDE"<br>51 -- Use this feature test entit
                - Use this feature test entity to validate that a
{\bf 52}document uses no highlighting tags, which may be
53 ignored on minimal implementations.
54 -->
55
56 <!ENTITY % HTML.Forms "INCLUDE"<br>57 -- Use this feature test entity to validate that a document
      56 <!EITITY Z HTML.Forms "IlCLUDE"
58 contains no forms, which may not be supported in minimal
59 implementations
606162
      63
64 <! ENTITY % Content-Type "CDATA"
65 -- meaning an internet media type
66 (aka MIME content type, as per lFC1521)
67 -->
 68
 89 <!ENTITY % HTTP-Method "GET | POST"<br>70 -- as per HTTP specification, in progress
      69 <!EITITY Z HTTP—Method "GET \ POST"
70 -- as per HTTP<br>71 --><br>72 --><br>73 <!EHTTY % URI "CDATA"
                -—>
 73 <!EBTITY % URI "CDATA"<br>74 -- The term URI means a CDATA attribute<br>75 - whose value is a Uniform Resource Id
                    whose value is a Uniform Resource Identifier,
 \frac{76}{77}as defined by
```

```
"Universal Resource Identifiers" by Tim Berners-Lee
```

```
78
               aka RFC 1630
79
80
               Note that CDATA attributes are limited by the LITLEN
               capacity (1024 in the current version of html.decl),
81
82
               so that URIs in HTML have a bounded length.
83
84
               \rightarrow85
86
     \left\langle \cdot \right\rangle---------- DTD "Macros" =========================
87
88
     <! ENTITY % heading "H1|H2|H3|H4|H5|H6">
89
9091
     <! ENTITY % list " UL | OL | DIR | MENU " >
92
93
     <!--======= Character mnemonic entities ===================-->
94
95
96
    <! ENTITY % ISOlati PUBLIC
97
        "-//IETF//ENTITIES Added Latin 1 for HTML//EN" "iso-lat1.gml">
98
99100 %IS01at1:
101
     <! ENTITY amp CDATA "##38;"
102
                                          -- ampersand
                                                                     - \rightarrow103 <!ENTITY gt CDATA "#$62;"<br>104 <!ENTITY It CDATA "#$60;"
                                         -- greater than<br>-- greater than
                                                                    \rightarrow\rightarrow105 <! ENTITY quot CDATA "k#34;"
                                          -- double quote
                                                                     \rightarrow106
107
108 <!--========= SGRL Document Access (SDA) Parameter Entities =====-->
109
110 <!-- HTML 2.0 contains SGML Document Access (SDA) fixed attributes
111 in support of easy transformation to the International Committee<br>112 for Accessible Document Design (ICADD) DTD
113
                "-//EC-USA-CDA/ICADD//DTD ICADD22//EN"
114 ICADD applications are designed to support usable access to<br>115 structured information by print-impaired individuals through<br>116 Braille, large print and voice synthesis. For more information on
117 SDA & ICADD:
              118
               And Account 2003, ARREST A.8, Facebook.com<br>- ICADD ListServ
119
120
                <ICADDYASUACAD.BITNET@ARIZVM1.ccit.arizona.edu>
121- Usenet news group bit.listserv.easi<br>- Recording for the Blind, +1 800 221 4792
122
123
124 - -125
126 <!ENTITY % SDAFORM "SDAFORM CDATA #FIXED"
-- context-sensitive mapping -->
129
130 <! ENTITY % SDAPREF "SDAPREF CDATA *FIXED"
131 -------- " Contract Contract Course Charles --><br>132 <!ENTITY % SDASUFF "SDASUFF CDATA $FIXED"
                  -- generated text suffix
133
                                                    \rightarrow134 <! ENTITY % SDASUSP "SDASUSP NAME #FIXED"
135
                  -- suspend transform process -->
136
137
138 <!--========== Text Markup =========================
139
140 <! [ %HTML. Highlighting [
141
142 <! ENTITY % font " TT | B | I ">
143
144 <! ENTITY % phrase "EM | STRONG | CODE | SAMP | KBD | VAR | CITE ">
145
146 <! ENTITY % text "#PCDATA | A | IMG | BR | Xphrase | %font">
147
148 <! ELEMENT (%font; {%phrase) - - (%text)*>
     <!ATTLIST ( TT | CODE | SAMP | KBD | VAR )<br>
%SDAFORM; "Lit"
149
150
151
152
     <!ATTLIST ( B | STRONG )
153
               "XSDAFORM: "B"
154
     <!ATTLIST ( I | EM | CITE )
155
156
               %SDAFORM; "It"
157
               \overline{\phantom{a}}
```
÷.

```
158
159 \leftarrow - \leftarrow TT<br>160 \leftarrow - \leftarrow B<br>161 \leftarrow \leftarrow T
                                       Typewriter text
                                                                                                                   \rightarrow\RightarrowBold text
                                       Italic text
162
183 \leftarrow \leftarrow \leftarrow \leftarrowEmphasized phrase
                                                                                                                   \rightarrow100 \times 100 SEMP<br>164 5100 STRONG><br>165 5100 STRONG>
                                       Strong emphais
                                                                                                                   \rightarrowSource code phrase<br>Sample text or characters
                                                                                                                   \rightarrow166 <!-- <SAMP>
                                                                                                                   \rightarrow167 \leftarrow \leftarrowExplorate phrase, e.g. user input<br>Variable phrase or substituable<br>Wariable phrase or substituable<br>Wame or title of cited work
                                                                                                                   \rightarrow\rightarrow169 \leftarrow \leftarrow\rightarrow170
171 <! ENTITY % pre.content "#PCDATA | A | HR | BR | %font | %phrase">
172
173 ]174
175 <! ENTITY % text "#PCDATA | A | IMG | BR">
176
177 <! ELEMENT BR
                                     - O EMPTY>
178 <!ATTLIST BR<br>179 %SDAPREF; "&#RE;"
180
                        \ddot{\phantom{1}}181
182 \times - \times RBS
                                      Line break
                                                                    - - 5183
184
185 <!--========= Link Markup ==========================
186
187 <! [ XHTML. Recommended [
188
                    <!ENTITY % linkName "ID">
189 11>
190
191 <! ENTITY % linkName "CDATA">
192
193 <!ENTITY % linkType "NAME"
                        -- a list of these will be specified at a later date -->
194
195
196 <!ENTITY % linkExtraAttributes<br>197 THEL %1inkType #IMPLIED<br>198 REV %1inkType #IMPLIED
                        URN CDATA #IMPLIED<br>TITLE CDATA #IMPLIED
199
200
                        METHODS NAMES #IMPLIED
 201
 202
203
204 <! [ XHTML. Recommended [
            <! ENTITY % A. content "(%text)*"
 205
 206
                        -- <H1><a name="xxx">Heading</a></H1>
                              is preferred to<br>
a name="xxx"><Hi>Heading</Hi></a>
 207
208209\sim \sim210 ]211
 212 <! ENTITY % A.content "(%heading |%text)*">
213
214 <! ELEMENT A
                                    - - \lambdaA.content -(\lambda)215 <! ATTLIST A
          HREF XURI #IMPLIED
 216
217
                        NAME ZlinkName #IMPLIED
 218
                         %linkExtraAttributes;
                        XSDAPREF; "<Anchor: #AttList>"
 219
 220
 221 \left( \left( -\frac{1}{2} \right) \right)Anchor; source/destination of link<br>Name of this anchor
                                                                                                                                  \rightarrow222 <!-- <A BAME="...">
                                                                                                                                   \rightarrow223 \leftarrow 4 HREF="..."><br>224 \leftarrow 4 UREF="...">
                                                       Address of link destination
                                                                                                                                   \rightarrowPermanent address of destination
                                                                                                                                   \rightarrow225 \leftarrow \leftarrow A REL=...>
                                                                                                                                  \rightarrowRelationship to destination<br>Relationship of destination to this
 226 \leftarrow \leftarrow \leftarrow REV=...
 227 (1-- A Rav-...") we will estimation (advisory)<br>227 (1-- A IIILE="...") Title of destination (advisory)<br>228 (1-- A METHODS="...") Operations on destination (advisory)
                                                                                                                                  \rightarrow\rightarrow229
 230
 231 <!--========== Inages =============================
 232
 233 <!ELEMENT IMG
                                        - 0 EMPTY>
 234 <!ATTLIST ING
                        SAC ZURI; #REQUIRED<br>ALT CDATA #IMPLIED
 235
 236
 237
                         ALIGE (top|middle|bottom) #IMPLIED
```
24

```
ISMAP (ISMAP) #IMPLIED<br>%SDAPREF; "<Fig><?SDATrans Img: #AttList>#AttVal(Alt)</Fig>"
238
239
240
241242 <!-- <ING>
                                      Image; icon, glyph or illustration
                                    Amage, Avan, gippe of illustration<br>Address of image object<br>Textual alternative<br>Position relative to text<br>Each pixel can be a link
243 \leftarrow \leftarrow \leftarrow \leftarrow \leftarrow \leftarrow SRC ="...">
244 \leftarrow <1MG ALT="...">
245 <!-- <IMG ALIGN=...>
246 <!-- <ING ISMAP>
247
248 <!--========== Paragraphs=========================-->
249
250 <!ELEMENT P
                         - 0 (Xtext)*>
251 <! ATTLIST P
       "XSDAFORM; "Para"
252
253
                \rightarrow254
255 \leftarrow <P>
                          Paragraph
                                                  \rightarrow256
257
258 <!--========== Headings, Titles, Sections ================->>
259
260 <!ELEMENT HR
                           -0 EMPTY>
261 <!ATTLIST HR
          \frac{1}{2}"XSDAPREF; "**RE; **RE;"
262
263
264
265 <!-- <HR)
                           Horizontal rule -->
266
267 <!ELEMENT ( %heading ) -- (%text; )*><br>268 <!ATTLIST H1
       "E1" XSDAFORM; "H1"
269
270
                 \sim271 <! ATTLIST H2
        XSDAFORM; "H2"
272
273
274 <!ATTLIST H3
        XSDAFORM; "H3"
275
276
277 <!ATTLIST H4
        "XSDAFORM; "H4"
278
279
280 <!ATTLIST H5
        "XSDAFORM; "H5"
281
282
283 <!ATTLIST H6
       284
285
286
287 \leftarrow (H-1)<br>288 \leftarrow (H2)<br>289 \leftarrow (H3)
                             Heading, level 1 -->
                             Heading, level 2 -->
                             Heading, level 3 \rightarrow290 \leftarrow \leftarrowHeading, level 4 -->
291 (- (15)<br>292 (- (16)
                             Heading, level 5 -->
                             Heading, level 6 -->
293
294
295 (!--=========== Text Flows ===========================
298
297
      <![ XHTML.Forms [
298
                 <! ENTITY X block.forms "BLOCKQUOTE | FORM | ISINDEX">
299 ]]>
300
301 <! ENTITY % block.forms "BLOCKQUOTE">
302
303 <! [ %HTML.Deprecated [
                 <! ENTITY % preformatted "PRE | XMP | LISTING">
304
305 11306
307 <!ENTITY % preformatted "PRE">
308
309 <! ENTITY % block "P | %list | DL
         | Xpreformatted<br>| Xblock.forms">
310
311
 312
313 <! ENTITY % flow "(%text |%block)*">
314
315 <! ENTITY % pre.content "#PCDATA | A | HR | BR">
316 <! ELEMENT PRE - - (Xpre.content)*>
317 <!ATTLIST PRE
```
 $\ddot{\phantom{a}}$ 

 $\sim$ 

 $\rightarrow$ 

 $\rightarrow$ 

 $-2$ 

 $\rightarrow$ 

 $\bar{z}$ 

```
WIDTH NUMBER #implied
318
319XSDAFORM; "Lit"
320\rightarrow321
322 <!-- <PRE>
                                     Preformatted text
                                                                               -2322 <!-- <PRE> Preformatted text<br>323 <!-- <PRE WIDTH=...> Maximum characters per line
                                                                               \rightarrow324
325 <! [ %HTML.Deprecated [
326
327 <! ENTITY % literal "CDATA"
               -- historical, non-conforming parsing mode where<br>the only markup signal is the end tag
328329330
                    in full
331
                 \rightarrow332333 <!ELEMENT (XMP|LISTING) - - %literal><br>334 <!ATTLIST XMP
335XSDAFORM; "Lit"
                 %SDAPREF; "Example: &*RE;"
336
337
338 <!ATTLIST LISTING
       X:AIILESI LISILEG<br>
XSDAFORM; "Lit"<br>
XSDAPREF; "Listing:&*RE;"
339
340
341
                 \rightarrow342
343 <!-- <XMP><br>343 <!-- <XMP><br>344 <!-- <LISTING>
                                      Example section
                                                                      - - 5\rightarrowComputer listing
345
346 <! ELEMENT PLAINTEXT - 0 %literal>
347 <!-- <PLAINTEXT>
                                    Plain text passage
                                                                    -1348
349 <!ATTLIST PLAINTEXT
               XSDAFORM; "Lit"
 350
351
                 \rightarrow352 ]]>
353
 354
 355 <!--========== Lists ======================
 356
                         - - (DT | DD)+>
 357 <! ELEMENT DL
 358 <!ATTLIST DL
                  COMPACT (COMPACT) #IMPLIED
 359
                  XSDAFORM; "List"<br>XSDAFORM; "List"<br>XSDAPREF; "Definition List:"
 360
 361
 362
 363
 364 <!ELEMENT DT - 0 (Xtext)*365 <!ATTLIST DT<br>366 %XSDAFORM; "Term"
 367
                 \rightarrow368369 <! ELEMENT DD - 0 %flow>
 370 <!ATTLIST DD
           \begin{array}{c} \overline{a} \\ b \end{array}"SDAFORM; "LItem"
 371
 372
 373
                                       Definition list, or glossary
 374 <!-- <DL>
                                                                                 - - \lambda375 \leftarrow SEP SEP<br>376 \leftarrow SDL COMPACT><br>377 \leftarrow SDD>
                                       Compact style list<br>Term in definition list
                                                                                 \rightarrow-->
                                                                                 \simDefinition of term
 378
 379 <!ELEMENT (OL|UL) - - (LI)+><br>380 <!ATTLIST OL
                  COMPACT (COMPACT) #IMPLIED
 381382
                  %SDAFORM; "List"
 383
 384 <!ATTLIST UL
                  COMPACT (COMPACT) #IMPLIED
  385
  386
                  %SDAFORM; "List"
  387
                   \mathbf{v}388 <!-- \langle UL>
                                        Unordered list
                                                                                 -1389 <!-- <UL COMPACT><br>390 <!-- <OL><br>391 <!-- <OL COMPACT>
                                                                                 \Rightarrow<br>\RightarrowCompact list style
                                        Ordered, or numbered list
                                      Compact list style
  392
  393
  394 <!ELEMENT (DIRIMENU) - - (LI)+ -(%block)>
  395 <! ATTLIST DIR<br>395 <! ATTLIST DIR<br>396 COMPACT (COMPACT) #IMPLIED
  396
                   EDAFORM: "List"
  397
```

```
"XSDAPREF; "<LHead>Directory</LHead>"
398
399
400 <!ATTLIST MENU
               COMPACT (COMPACT) #IMPLIED
401CUMPACI (CUMPACI) #INFLIED<br>XSDAFORM; "List"<br>XSDAPREF; "<LHead>Menu</LHead>"
402
403
404
405
406 <!-- <DIR>
                                   Directory list
                                                                           \rightarrow407 <!-- <DIR COMPACT>
                                   Compact list style
                                                                           \rightarrow408 <!-- <MENU>
                                   Menu list
                                                                          \rightarrow409 \leftarrow - < MENU CONPACT>
                                                                           \rightarrowCompact list style
410411 <! ELEMENT LI
                         -0 %flow>
412 <!ATTLIST LI
413
               "XSDAFORM; "LItem"
414
               \rightarrow415
416 ( -- \langleLI>
                                  List item
                                                                           -2417
418 <!--========== Document Body ====================-->
419
420 <! [ %HTML. Recommended [
421
              <! ENTITY % body.content "(%heading |%block | HR | ADDRESS | IMG)*"
422
               -- <h1>Heading</h1>
                   <p>Text ...<br>is preferred to
423
424425
                   <h1>Heading</h1>
426
                  Text ...
               \rightarrow427
428 ]]>
429
430 <! ENTITY % body.content "(%heading | %text | %block |
                                              HR | ADDRESS)*">
431
432
433 <! ELEMENT BODY 0 0 %body.content>
434
435 <!-- <BODY>
                      Document body -->
436
437 <!ELEMENT BLOCKQUOTE - - Xbody.content><br>438 <!ATTLIST BLOCKQUOTE
439
              XSDAFORM; "BQ"
440
                \rightarrow441
442 <!-- <BLOCKQUOTE>
                                   Quoted passage -->
443444 <! ELEMENT ADDRESS - - (Xtext |P\rangle*>
445 <'ATTLIST ADDRESS<br>446 %SDAFORM; "Lit"<br>447 %SDAPREF; "Address:&*RE;"
448
                \rightarrow449
---<br>450 <!-- <ADDRESS> Address, signature, or byline -->
451
452
---<br>453 <!--======= Forms ======================
454
455 <! [ %HTML. Forms [
456
457<!ELEMENT FORM - - %body.content -(FORM) +(INPUTISELECTITEXTAREA)>
458
      <!ATTLIST FORM
                ACTION YURI #IMPLIED
459
                METHOD (XHTTP-Method) GET
460
                EMCTYPE XContent-Type; "application/x-wew-form-urlencoded"<br>XSDAPREF; "<Para>Form:</Para>"<br>XSDASUFF; "<Para>Form:</Para>"
461
462
463
464
                \rightarrow465
466 <!-- <FORM>
                                             Fill-out or data-entry form
                                                                                     -->
467 \leftarrow <FORM ACTION="...">
                                                                                     \rightarrowAddress for completed form
468 <!-- <FORM METHOD=...><br>469 <!-- <FORM METHOD=...>
                                              Method of submitting form
                                                                                     -1\overline{\phantom{a}}Representation of form data
470
471 <! ENTITY % InputType "(TEXT | PASSWORD | CHECKBOX |
                                  RADIO | SUBMIT | RESET |<br>
IMAGE | HIDDEN )">
472
473
474 <! ELEMENT INPUT - 0 EMPTY>
 475
      CATTLIST INPUT
                TYPE XInputType TEXT<br>NAME CDATA #IMPLIED
 476
 477
```
 $\sim 10^7$ 

 $\bar{\mathcal{A}}$ 

 $\bar{z}$ 

VALUE CDATA #IMPLIED 478 479 SRC XURI #IMPLIED CHECKED (CHECKED) #IMPLIED<br>SIZE CDATA #IMPLIED 480 481 MAXLENGTH NUMBER #IMPLIED 482 ALIGN (toplaiddle)bottom) #IMPLIED<br>XSDAPREF; "Input: " 483 484 485 486 487 <!-- <INPUT> Form input datum 487 (!-- <INPUT><br>
488 (!-- <INPUT TYPE=...><br>
489 (!-- <INPUT NAME=...><br>
490 (!-- <INPUT NAME=...><br>
491 (!-- <INPUT SRC="..."><br>
492 (!-- <INPUT CHECKED>. Type of input interaction<br>Hame of form datum --> --> Default/initial/selected value  $\rightarrow$ Address of image<br>Initial state is "on"  $-5$  $\rightarrow$ 493 <!-- <INPUT SIZE=...><br>494 <!-- <INPUT NAXLENGTH=...><br>495 <!-- <INPUT NAXLENGTH=...> Field size hint Data length maximum  $\rightarrow$  $\rightarrow$ Image alignment 496 497 <!ELEMENT SELECT - - (OPTION+) -(INPUTISELECTITEXTAREA)> 498 <!ATTLIST SELECT NAME CDATA #REQUIRED 499 500 SIZE NUMBER #IMPLIED 501 MULTIPLE (MULTIPLE) #IMPLIED YSDAFORM: "List" 502 503 XSDAPREF; 504 "<LHead>Select #AttVal(Multiple)</LHead>" 505  $\rightarrow$ 506  $507$   $\leftarrow$   $\leftarrow$ Selection of option(s) 508 <!-- <SELECT WAME=...><br>509 <!-- <SELECT SIZE=...> Name of form datum  $\rightarrow$ mame or rorm datum<br>Options displayed at a time  $\rightarrow$ 510 <!-- <SELECT MULTIPLE> Multiple selections allowed 511 512 <!ELEMENT OPTION - 0 (\*PCDATA)\*><br>513 <!ATTLIST OPTION  $514$ SELECTED (SELECTED) #IMPLIED **VALUE CDATA #IMPLIED**<br>XSDAFORM; "LItem" 515 516 517 XSDAPREF; 518 "Option: #AttVal(Value) #AttVal(Selected)" 519  $\rightarrow$  $520$  $521$  <!-- <OPTION> A selection option  $- -$ > 522 <!-- <OPTION SELECTED><br>523 <!-- <OPTION VALUE="...">  $\rightarrow$ Initial state Form datum value for this option--> 524 525 <!ELEMENT TEXTAREA - - (\*PCDATA)\* -(INPUT|SELECT|TEXTAREA)> 526 <! ATTLIST TEXTAREA<br>527 MAME CDATA \*REQUIRED 528 ROWS NUMBER SREQUIRED COLS NUMBER \*REQUIRED<br>
XSDAFORM; "Para"<br>
XSDAFORM; "Para"<br>
XSDAPREF; "Input Text -- \*AttVal(Name): " 529 530  $531$ 532 533 An area for text input  $-1$ 535 (!-- <TEXTAREA BAME=...><br>536 <!-- <TEXTAREA BAME=...><br>536 <!-- <TEXTAREA ROWS=...> Name of form datum  $\rightarrow$ Height of area  $\Rightarrow$ Width of area 538 539 ]]> 540 541 542 <!--======= Document Head =======================->-> 543 544 <! [ XHTML. Recommended [ 545 <! ENTITY % head.extra "META\* & LINK\*"> 546 ]]> 547 548 <! ENTITY % head.extra "NEXTID? & META\* & LINK\*"> 549 550 <! ENTITY % head.content "TITLE & ISINDEX? & BASE? & 551  $(\texttt{Xhead}.\texttt{extra})$ "> 552 553 <! ELEMENT HEAD 0 0 (Xhead.content)> 554  $555 \left(1 - \left( \text{HEAD} \right) \right)$ Document head --> 556 557 <! ELEMENT TITLE - - (#PCDATA)\*>

```
558 <!ATTLIST TITLE
                XSDAFORM; "Ti" >
559
560
561 <!-- <TITLE>
                           Title of document -->
562
563 <!ELEMENT LINK - 0 EMPTY>
564 <!ATTLIST LINK
585
                 HREF ZURI #REQUIRED
566
                  %linkExtraAttributes:
                 XSDAPREF; "Linked to : #AttVal (TITLE) (URM) (HREF)>"
567
                                                                                                 \rightarrow568
569 <!-- <LINX>
                                       Link from this document
                                                                                                \rightarrow570 <!-- <LINK HREF="..."> Address of link destination
                                                                                                \rightarrow - \rightarrow571 (1-+ (LINK URB="...") Lasting name of destination<br>572 (1-- (LINK URB="...") Relationship to destination<br>573 (1-- (LINK REV=...) Relationship of destination to this
                                                                                                \rightarrow-1\rightarrow574 (!-- <LINK TITLE="..."> Title of destination (advisory)
                                                                                                \rightarrow575 <!-- <LINK METHODS="..."> Operations allowed (advisory)
                                                                                                \rightarrow576
577 <! ELEMENT ISINDEX - 0 EMPTY>
578 <!ATTLIST ISINDEX
570
                 YSDAPREF:
         "<Para>[Document is indexed/searchable.]</Para>">
580
581
582 <!-- <ISINDEX>
                                        Document is a searchable index
                                                                                                \rightarrow583
584 <!ELEMENT BASE - 0 EMPTY>
585 <!ATTLIST BASE
586
                 RREF XURI; #REQUIRED
587
588 <!-- <BASE>
                                        Base context document
                                                                                                 \rightarrow589 <!-- <BASE HREF="..."> Address for this document
                                                                                                \rightarrow590
591 <! ELEMENT NEXTID - 0 EMPTY>
      <!ATTLIST MEXTID
592
                 N %linkName *REQUIRED
593
                                                     \rightarrow594
595 <!-- <NEXTID>
                                        Next ID to use for link name
                                                                                                \rightarrow596 <!-- <MEXTID N=...> Next ID to use for link name
                                                                                                \rightarrow597
      <!ELEMENT META - 0 EMPTY>
598
599
      <!ATTLIST META
600
                  HTTP-EQUIV NAME
                                            #IMPLIED
601
                  NAME
                                   NAME
                                              #IMPLIED
                  CONTENT
                                   CDATA *REQUIRED
602
                                                               \rightarrow603604 <!-- <META>
                                                    Generic Metainformation
                                                                                                \rightarrow605 <!-- <META HTTP-EQUIV=...><br>606 <!-- <META HTTP-EQUIV=...>
                                                   HTTP response header name
                                                                                                \rightarrow\overline{\phantom{a}}Metainformation name
      \langle!-- \langleMETA CONTENT="...">
607
                                                   Associated information
                                                                                                -4608
609 <!--======= Document Structure ==================--->
610
611 <! [ XHTML.Deprecated [<br>612 <! [INTITY X html.content "HEAD, BODY, PLAINTEXT?"><br>613 ]]>
614 <! ENTITY % html.content "HEAD, BODY">
615
616 <!ELEMENT HTML 0 0 (Xhtml.content)>
617 <! ENTITY % version.attr "VERSION CDATA #FIXED '%HTML.Version; '">
618
619 <! ATTLEST RTHL
620
                  %version.attr;
621
                  "XSDAFORM; "Book"
622\overline{\phantom{a}}623
624 \leftarrow \leftarrowHTML Document
                                                                        \rightarrowThe HTML2 SGML Declaration
\mathbf C<! SGML "ISO 8879:1986"
\mathbf{1}\cdot\simSGML Declaration for HyperText Markup Language (HTML).
\overline{\mathbf{3}}\overline{4}\overline{\mathbf{s}}\sim\mathbf{6}CHARSET
\overline{7}BASESET "ISO 646:1983//CHARSET
8
                                 International Reference Version<br>(IRV)//ESC 2/5 4/0"
\mathbf{a}10
```
 $\sim$ 

DESCSET 0  $11$ 9 UNUSED<br>2 9  $12$  $\mathsf g$  $\frac{13}{13}$ <br> $\frac{14}{15}$  $\overline{11}$  $\begin{bmatrix} 2 & 0 \\ 1 & 13 \end{bmatrix}$ 2 UNUSED 13 18 UNUSED 14  $\begin{array}{c} 16 \\ 17 \\ 18 \\ 19 \end{array}$ 95 32 127 1 UNUSED ECHA-94 Right Part of BASESET "ISG Registration Number 100//CHARSET 20 Latin Alphabet Nr.  $1//$ ESC  $2/13$   $4/1"$ 21<br>22<br>23<br>24<br>25<br>26 128 32 UNUSED<br>160 96 32 DESCSET 128 32 CAPACITY SGMLREF **28 COTALCAP** 150000<br> **27 GRPCAP** 150000 TOTALCAP 28<br>29 SCOPE DOCUMENT 30 SYNTAX 31 SHUNCHAR CONTROLS 0 1 2 3 4 5 6 7 8 9 10 11 12 13 14 15 16<br>32 17 18 19 20 21 22 23 24 25 26 27 28 29 30 31 127<br>33 BASESET "ISO 646:1983//CHARSET 33 BASESET "ISO 646:1983//CHARSET 32 17 18 19 20 21 22 23 24 25 26 27 28 29 30 31 127 34 International Refer<br>35 (IRV)//ESC 2/5 4/0" International Reference Version 35 (IRV)/<br>36 DESCSET 0 128 0 37 FUNCTION <sup>38</sup> RE 13 38 RE 13<br>
39 RS 10<br>
40 SPACE 32<br>
41 TAB SEPCHAR 9 **38** RE 13<br>**39** RS 10 RS 10<br> **SPACE** 32 43 42 MAHING LCMMSTRT "" UCNMSTRT "" LCEMCHAR ".-" UCHMCHAR ".-" **NAMECASE GENERAL YES** 50 DELIH GENERAL SGMLREF 49 ENTITY N0 SHORTREF SGMLREF 51 SHORTREF SGHL<br>
52 WAMES SGMLREF SGHL<br>
52 WANTITY SGMLREF<br>
54 UVANTITY SGMLREF<br>
15024<br>
55<br>
56 FILEN<br>
56 PILEN<br>
59 TAGLER 1024<br>
59 TAGLER<br>
60 GRPGTCNT 150<br>
61 GRPCTT 64 NAMES SGMLREF 53 QUANTITY SGMLNEF ATTSPLEN 2100 LITLEN 1024 56 NAHELEN 72 -- somewhat arbitrary; taken from internet line length conventions --PILEN 1024 TAGLEN GRPCNT 64 62 **63 FEATURES<br>64 MINIMIZE<br>65 DATATAG NO FEATURES MINIMIZE** 66 OMITTAG YES<br>67 RANK NO<br>68 SHORTTAG YES er in the service of the service of the service of the service of the service of the service of the service of<br>1986 SHORTTAG YES 69 LINK IMPLICIT ND 70 SIMPLE NO EXPLICIT NO **OTHER** CONCUR NO SUBDOC NO FORMAL YES APPINFO "SDA" -- conforming SGML Document Access application 79 78  $\rightarrow$  $80 \times 1 \begin{array}{c} 81 \\ 82 \end{array}$ \$Id: htm1.decl,v 1.14 1995/02/10 22:20:05 connolly Exp S 83 Author: Daniel H. Connolly <connollyGhal.com> 84 85 See also: http://www.hal.com/Z7Econnolly/html-spec 86 http://info.cern.ch/hypertext/WWW/MarkUp/HarkUp.html  $87 \longrightarrow$ 

 $\bar{\star}$ 

 $\bar{\beta}$ 

### The SGML Open HTML Catalog File D

SGML Open is an industry consortium dedicated to encouraging the adoption of SGML as a standard for document and data interchange. It proposes a standard way for mapping entity and other external references in a DTD to file names via a "catalog" file. Below is an example of such a catalog file for HTML.

```
-- catalog: SGML Open style entity catalog for HTML --
             -- $Id: catalog, v 1.2 1994/11/30 23:45:18 connolly Exp $ --
\overline{2}\overline{\mathbf{3}}- Ways to refer to Level 2: most general to most specific --
\ddot{ }\overline{\mathbf{5}}PUBLIC "-//IETF//DTD HTML//EN"
                                                        /afs/cern.ch/user/j/jsaarela/sgml/dtds/html.dtd
6
     PUBLIC
            "-//IETF//DTD HTML 2.0//EN"
                                                         /afs/cern.ch/user/j/jsaarela/sgml/dtds/html.dtd
             "-//IETF//DTD HTML Level 2//EN"
7
     PURLTC
                                                         /afs/cern.ch/user/j/jsaarela/sgml/dtds/html.dtd
     PUBLIC
            "-//IETF//DTD HTML 2.0 Level 2//EN"
                                                        /afs/cern.ch/user/j/jsaarela/sgml/dtds/html.dtd
8
\overline{9}10- Ways to refer to Level 1: most general to most specific --
     PUBLIC "-//IETF//DTD HTML Level 1//EN"
11/afs/cern.ch/user/i/isaarela/sgml/dtds/html-1.dtd
     PUBLIC "-//IETF//DTD HTML 2.0 Level 1//EN"
                                                        /afs/cern.ch/user/j/jsaarela/sgml/dtds/html-1.dtd
12
13
14
                Ways to refer to Level O: most general to most specific.
     PUBLIC "-//IETF//DTD HTML Level O//EN"
                                                        /afs/cern.ch/user/j/jsaarela/sgml/dtds/html-0.dtd
15
     PUBLIC "-//IETF//DTD HTML 2.0 Level O//EN"
                                                        /afs/cern.ch/user/j/jsaarela/sgml/dtds/html-0.dtd
16
1718
                Ways to refer to Strict Level 2: most general to most specific -
19
    PUBLIC "-//IETF//DTD HTML Strict//EN"
20
                                                                 /afs/cern.ch/user/j/jsaarela/sgml/dtds/html-s.dtd
     PUBLIC "-//IETF//DTD HTML 2.0 Strict//EN"
21/afs/cern.ch/user/j/jsaarela/sgml/dtds/html-s.dtd
             "-//IETF//DTD HTML Strict Level 2//EM"
\overline{2}2PUBLIC
                                                                 /afs/cern.ch/user/j/jsaarela/sgml/dtds/html-s.dtd
            "-//IETF//DTD HTML 2.0 Strict Level 2//EH"
23
     PUBLIC
                                                                 /afs/cern.ch/user/j/jsaarela/sgml/dtds/html-s.dtd
2425
                Ways to refer to Strict Level 1: most general to most specific -
26PUBLIC "-//IETF//DTD HTML Strict Level 1//EN"
                                                                 /afs/cern.ch/user/j/jsaarela/sgml/dtds/html-1s.dtd
                                                                 /afs/cern.ch/user/j/jsaarela/sgml/dtds/html-is.dtd
\overline{27}PUBLIC "-//IETF//DTD HTML 2.0 Strict Level 1//EN"
2829
               - Ways to refer to Strict Level O: most general to most specific --
     PUBLIC "-//IETF//DTD HTML Strict Level O//EN"
30
                                                                 /afs/cern.ch/user/j/jsaarela/sgml/dtds/html-Os.dtd
     PUBLIC "-//IETF//DTD HTML 2.0 Strict Level O//EN"
31/afs/cern.ch/user/j/jsaarela/sgml/dtds/html-Os.dtd
3233
                PUBLIC entity sets
34
     PUBLIC "ISO 8879-1986//ENTITIES Added Latin 1//EN//HTML" /afs/cern.ch/user/j/jsaarela/sgml/dtds/iso-lat1.gml
     roming (1/1ETF//ENTITIES Added Latin 1 for HTML//EN" /afs/cern.ch/user/j/jsaarela/sgml/dtds/iso-lati.gml<br>PUBLIC "-//IETF//ENTITIES Added Latin 1 for HTML//EN" /afs/cern.ch/user/j/jsaarela/sgml/dtds/iso-lati.gml<br>PUBLIC "-//
35
                                                                 /afs/cern.ch/user/j/jsaarela/sgml/dtds/htmlicons.gml
36
37PUBLIC "-//IETF//ENTITIES Math and Greek for HTML//EN" /afs/cern.ch/user/j/jsaarela/sgml/dtds/iso-grk1.gml
38
39
             -- HTML3 --PUBLIC "-//IETF//DTD HTML 3.0//EN//"
                                                        /afs/cern.ch/user/i/isaarela/sgml/dtds/html3.dtd
40
4142-- ISO 12083 -
     PUBLIC "ISO 12083:1994//DTD Mathematics//EN"
43
                                                                 /afs/cern.ch/user/i/isaarela/sgml/dtds/math.dtd
     PUBLIC "-//ISO 12083:1994//DTD Mathematics//EN"
                                                                         /afs/cern.ch/user/j/jsaarela/sgml/dtds/math.dtd
44
45"ISO 12083:1994//DTD Book//EN"
                                                                 /afs/cern.ch/user/j/jsaarela/sgml/dtds/book.dtd
     PUBLIC
     PUBLIC "-//ISO 12083:1994//DTD Book//EN"
46
                                                                          /afs/cern.ch/user/j/jsaarela/sgml/dtds/book.dtd
4748
     SGMLDECL "/afs/cern.ch/user/j/jsaarela/sgml/dtds/html3.decl"
```
### R, The ISO-Latin1 Entity Set

To have an idea of how character entity sets are defined in practice, below is shown the file corresponding to Latin1 (standard ISO/IEC 8859-1), available as SGML public entity set ISO1at1 with ISO 8879.

```
<!-- (C) International Organization for Standardization 1986
              Permission to copy in any form is granted for use with
\overline{\mathbf{2}}conforming SGML systems and applications as defined in<br>ISO 8879, provided this notice is included in all copies.
\mathbf{a}\overline{4}\overline{5}<!-- Character entity set. Typical invocation:
\epsilon<!ENTITY % ISOlat1 PUBLIC
                 "ISO 8879-1986//ENTITIES Added Latin 1//EN">
\mathbf{a}XISOlat1:
10-1<! ENTITY aacute SDATA "[aacute]"--=small a, acute accent-->
11<! ENTITY Aacute SDATA "[Aacute]"--=capital A, acute accent-->
       VIENTITY actres SDATA (Actuse) ----aprical a, actro factori--><br><!ENTITY actres SDATA "[actres]"--=small a, circumflex accent--><br><!ENTITY Actres SDATA "[Actres]"--=capital A, circumflex accent-->
13
14<!ENTITY agrave SDATA "[agrave]"--=small a, grave accent-->
       <! ENTITY Agrave SDATA "[Agrave]"--=capital A, grave accent-->
16
       STERITY aring SDATA "[aring ]"---small a, rigg-><br>
SLEETITY aring SDATA "[aring ]"---small a, ring--><br>
SLEETITY Aring SDATA "[Aring ]"---scapital A, ring-->
1718
       <!ENTITY atilde SDATA "[atilde]"--=small a, tilde-->
       <!ENTITY Atilde SDATA "[Atilde]"--=capital A, tilde-->
20
```

```
21<!EHTITY auml SDATA "[auml ]"--=small a, dieresis or umlaut mark--><br><!EHTITY Auml SDATA "[Auml ]"--=capital A, dieresis or umlaut mark-
22 <!EHTITY Auml SDATA "[Auml ]"--=capital A, dieresis or umlaut mark--><br>23 <!EHTITY aelig SDATA "[aelig ]"--=small ae diphthong (ligature)--><br>24 <!EHTITY AElig SDATA "[AElig ]"--=capital AE diphthong (ligature)-->
25   <!ENTITY ccedil SDATA "[ccedil]"--=small c, cedilla--><br>26   <!ENTITY Ccedil SDATA "[Ccedil]"--=capital C, cedilla-->
27 Sisailli Coedil SDATA "[eth ]"-=sapital C, cedilla--><br>27 (1981) TY eth SDATA "[eth ]"-=small eth, Icelandic-->
28 <! ENTITY ETH SDATA "[ETH ]"--=capital Eth, Icelandic-->
29 (SENTITY eacute SDATA "[eacute]"---small e, acute accent--><br>29 (SENTITY eacute SDATA "[Eacute]"--scapital F, acute accent-
30 \eintity Eacute SDATA "[Eacute]"--=capital E, acute accent--><br>31 \eintity ecirc SDATA "[ecirc ]"--=small e, circumflex accent-->
32 <!ENTITY Ecirc SDATA "[Ecirc ]"--=capital E, circumflex accent-->
33 <!ENTITY egrave SDATA "[egrave]"--=small e, grave accent--><br>34 <!ENTITY Egrave SDATA "[Egrave]"--=capital E, grave accent-
34   <!ENTITY Egrave SDATA "[Egrave]"--=capital E, grave accent--><br>35   <!ENTITY euml   SDATA "[euml ]"--=small e, dieresis or umlaut mark--><br>36   <!ENTITY Euml   SDATA "[Euml ]"--=capital E, dieresis or umlaut mark-->
30 \\calli cumi busis tours ; -vertical i, -------- -- -<br>37 <!ENTITY iacute SDATA "[iacute]"--=small i, acute accent-->
38 (IENTITY Iacute SDATA "[Iacute]"--=capital I, acute accent--><br>39 (IENTITY Iacute SDATA "[icirc 1"--=small i, circumflex accent-->
40 <!ElTITY Icirc SDATA "[Icirc ]"--=capita.l I, circuuflex accent-->
39 <!ElTITY icirc SDATA "[icirc ]"--=s¤a11 1, circuuilex accent-—>
41 <!ENTITY igrave SDATA "[igrave]"--=small i, grave accent-->
42 <!ENTITY Igrave SDATA "[Igrave]"--=capital I, grave accent--><br>43 <!ENTITY iuml SDATA "[Igrave]"--=small i, dieresis or umlau
43 <!EHTITY iuml SDATA "[iuml ]"--=sma11 1, dieresis or umlaut mark-->
44 <!ElTITY Iuml SDATA "[Ium1 ]"—-=capital I, dieresis or umlaut nark——>
44 (Mini) ium Spana (1981) -- 1991 1, 1991
46 <!ElTI'1'Y ltilde SDATA "[lt1lda]"--=capita1 I, tilde-->
47 <!EHTITY oacute SDATA "[oacute]"--=small o, acute accent-->
48 <!ENTITY Dacute SDATA "[Oacute]"--=capital 0, acute accent-->
49 <!ENTITY ocirc SDATA "[ocirc ]"--small o, circumflex accent--><br>50 <!ENTITY Ocirc SDATA "[Ocirc ]"--=capital 0, circumflex accent-
 50 <!ENTITY Ocirc SDATA "[Ocirc ]"--=capital 0, circumflex accent--><br>51 <!ENTITY ograve SDATA "[ograve]"--=small o, grave accent--><br>52 <!ENTITY Ograve SDATA "[Ograve]"--=capital 0, grave accent--><br>53 <!ENTITY oslash SDATA 
 54   <!ENTITY Oslash SDATA "[Oslash]"--=capital 0, slash--><br>55   <!ENTITY otilde SDATA "[otilde]"--=small o, tilde--><br>56   <!ENTITY Otilde SDATA "[Otilde]"--=capital 0, tilde-->
 57 <!ENTITY ouml SDATA "[ouml ] "--=small o, dieresis or umlaut mark-->
 58 <!ENTITY Ouml SDATA "[Ouml ]"--=capital O, dieresis or umlaut mark--><br>59 <!ENTITY szlig SDATA "[szlig ]"--=small sharp s, German (sz ligature)--><br>60 <!ENTITY thorn SDATA "[thorn ]"--=small thorn, Icelandic-->
61 <! ENTITY THORN SDATA "[THORN ]"--=capital THORN, Icelandic-->
61 SIERTIII INDER SDAIR LINORE 1 --- SEALL N. ACUTE ACCENT--><br>62 SIERTITY uacute SDATA "[uacute]"-- small u, acute accent-->
63 (IERTITY Uacute SDATA "[Uacute]"--capital U, acute accent--)<br>64 (IERTITY ucirc SDATA "[ucirc ]"--small u, circumflex accent
 64 <!ENTITY ucirc SDATA "[ucirc ]"--=small u, circumflex accent--><br>65 <!ENTITY Ucirc SDATA "[Ucirc ]"--=capital U, circumflex accent--><br>66 <!ENTITY Ugrave SDATA "[Ugrave]"--=small u, grave accent--><br>67 <!ENTITY Ugrave SDAT
 68   <!ENTITY uuml    SDATA "[uuml ]"--=small u, dieresis or umlaut mark--><br>69   <!ENTITY Uuml    SDATA "[Uuml ]"--=capital U, dieresis or umlaut mark-->
 72 <!El'1'ITY yuml SDATA "[yunl ]"--=sma11 y, dieresis or umlaut mark-->
<!ElTI'I`Y Yacute SDATA "[Yacute]"-—=capita1 Y, acute accent-->
<!El'I'ITY yacute SDATA "[yacute]"--=sna11 y, acute accent-->
73
```
### $\mathbf{F}$ The HTML3 DTD-Tables and Mathematics Parts

This appendix shows those parts of the HTML3 DTD that relate to tables and mathematics. 

```
\leq FILEMENT CAPTION - - (Xtext; ) + -- table or figure caption -->
     <!ATTLIST CAPTIGI
s
               Xattrs;
\mathbf{a}align (top|bottom|left|right) #IMPLIED
8
      \alpha\begin{array}{cc} 10 & 1\\ 11 & \end{array}Tables and figures can be aligned in several ways:
12
13 bleedleft flush left with the left (window) border<br>14      left          flush left with the left text margin
15 center centered (text flow is disabled for this mode)
16 right flush right with the right text margin<br>17 bleedright flush right with the right (window) bo
17 bleedright flush right with the right (window) border<br>18 5 justify – when applicable the table/figure should stretch
19 to fill space between the text margins
20
21Note: text will flow around the table or figure if the browser
\overline{2}2judges there is enough room and the alignment is not centered
23or justified. The table or figure may itself be part of the
```
24 text flow around some earlier figure. You can in this case use<br>25 the clear or needs attributes to move the new table or figure text flow around some earlier figure. You can in this case use down the page beyond the obstructing earlier figure. Similarly, you can use the clear or needs attributes with other elements such as headers and lists to move them further down the page.  $\overline{28}$  "a1ign (bleedleftIleftIcenterIrightIbleedrightljustify) center"> <!EHTITY Z block.align The HTML 3.0 table model has been chosen for its simplicity 36 and the ease in writing filters from common DTP packages. 38 By default the table is automatically sized according to the<br>39 cell contents and the current window size. Specifying the co 39 cell contents and the current window size. Specifying the columns<br>40 cwidths using the colspec attribute allows browsers to start displaying the table without having to wait for last row. The colspec attribute is a list of column widths and alignment specifications. The columns are listed from left to right with 45 a capital letter followed by a number, e.g. COLSPEC="L2O C8 L4O". The letter is L for left, C for center, R for right alignment of cell contents. J is for justification, when feasible, otherwise 48 this is treated in the same way as L for left alignment. Column entries are delimited by one or more space characters. The number specifies the width in em's, pixels or as a fractional value of the table width, as according to the associated units attribute. This approach is more compact than used with most SGML table models and chosen to simplify 55 hand entry. The width attribute allows you to specify the width of the table in pixels, em units or as a percentage of the space between the current left and right margins. To assist with rendering to speech, row and column headers can be given short nanes using the AXIS attribute, The AXES 61 attribute is used to explicitly specify the row and column<br>62 an mames for use with each cell. Otherwise browsers can follow up columns and left along rows (right for some languages) to find the corresponding header cells. Table content model: Braille limits the width of tables, 67 placing severe limits on column widths. User agents need<br>68 to render big cells by moving the content to a note plac 68 to render big cells by moving the content to a note placed<br>69 to before the table. The cell is then rendered as a link to the corresponding note. To assist with formatting tables to paged media, authors can differentiate leading and trailing rows that are to be duplicated when splitting tables across page boundaries. The recommended way is to subclass rows with the CLASS attribute For example: <TR CLASS=Meader>, <TH CLASS=Footer> are used for 77 header and footer rows. Paged browsers insert footer rows at<br>78 the bottom of the current page and header rows at the top of<br>79 the new page, followed by the remaining body rows. 78 the bottom of the current page and header rows at the top of<br>79 the new page, followed by the remaining body rows. --> <!ATTLIST TABLE 82 <!ELEMElT TABLE - - (CAPTIDH°, TR\*) -- mixed headers and data -—> 84 Xattrs; 85 Xneeds; -- for control of text flow --86 border (border) #IMPLIED -- draw borders --87 colspec CDATA #IMPLIED -- column widths and alignment --<br>88 mnits (eminivelsirelative) em -- units for column widths 90 Zblock.align; -- horizontal alignment width IUMBER OIMPLIED -- absolute or percentage width 88 units Cemlpixelslrelative) em -— units for column widths 91 nowrap (nowrap) #IMPLIED -- don't wrap words -- 94 <! EHTITY % cell "TH | TD"> 95 <!EHTITY % vertical.align "toplmiddle|bottom|baseline">  $97 \times 1 -$  Browsers should tolerate an omission of the first <TR> tag as it is implied by the context. Missing trailing <TR>s implied by rowspans should be ignored. The alignment attributes act as defaults for rows

103 overriding the colspec attribute and being in turn

 $\sim$   $\alpha$  $\sim$  10  $\pm$ 

```
104 overridden by alignment attributes on cell elements.
105 Use valign=baseline when you want to ensure that text<br>106 in different calls on the same roy is aligned on the
106 in different cells on the same row is aligned on the<br>107 same baseline regardless of fonts. It only applies
108 when the cells contain a single line of text.
109 - -110
111 \leq ELEMENT TR - 0 (Xcell)* - row container -->
112 <! ATTLIST TR
113 Xattrs;
116 nowrap (uowrap) IIMPLIED -- don't wrap words -—
115 valign (%vertical.a1ign) top -- vertical alignment
114 align (leftlcenterlrightIjustify) OIHPLIED
117 >
118
119 ( -120 Note that table cells can include nested tables.
121 Missing cells are considered to be empty, while
122 missing rows should be ignored, i.e. if a cell
123 spans a row and there are no further TR elements
124 then the implied row should be ignored.
125 -->
126
127 <! ELEMENT (%cell) - 0 %body.content>
128 <!ATTLIST (Zcell)
129 Xattrs;
130 colspan NUMBER 1 -- columns spanned --<br>131 - rowspan NUMBER 1 -- rows spanned --
132 align (leftlcenterlright[justify) OIMPLIED
131 rowspan NUMBER 1 -- rows spanned -—
136 axes CDATA IIMPLIED —— comma separated list of axis names
135 axis CDATA OIMPLIED ·- axis name, defaults to element content
134 nowrap (nowrap) OIMPLIED -- don't wrap words -
133 valign (%vertical.a1ign) top -- vertical alignment
137
138
139 <!-->=============== Entities for math symbols =============================>>
140
141 \left\langle \cdot \right\rangle -- ISO subset chosen for use with the widely available Adobe math font -->
142
143 <! ENTITY % HTMLmath PUBLIC
144 "·//IETF//ENTITIES Math and Greek for HTML//EM">
145 ZHTMLmath;
146
147
      148
149 \leftarrow Use tthinsp; temsp; etc for greater control of spacing. -->
150
151 \leq -- Subscripts and Superscripts
152
153 <SUB> and <SUP> are used for subscripts and superscripts.
154
155
156 X <SUP>i</SUP>Y<SUP>j</SUP> is X Y
157
158 i.e. the space following the X disambiguates the binding.<br>159 The align attribute can be used for horizontal alignment,
        i.e. the space following the X disambiguates the binding.
160 e.g. to explicitly place an index above an element:
161
162 X<sup align=center>i</sup> produces X
163
164 Short references are defined for superscripts, subscripts and boxes
165 to save typing when manually editing HTML math, e.g.
166<br>167
 167 x^2^ is mapped to x<sup>2</sup><br>168 y_z_ is mapped to y<sub>z</sub><br>169 {a+b} is mapped to <box>a + b</box>
170
171 Note that these only apply within the MATH element and can't be
172 used in normal text!
173 -->
174 <! ENTITY REF1 STARTTAG "SUP">
175 <!ENTITY REF2 ENDTAG "SUP"><br>176 <!ENTITY REE3 STARTTAG "SUR">
 176 <!ENTITY REF3      STARTTAG     "SUB"><br>177  <!ENTITY REF4     ENDTAG        "SUB">
178 <! ENTITY REF5 STARTTAG "BOX">
179 <! ENTITY REF6 ENDTAG "BOX">
180
181 <! USEMAP MAP1 MATH>
182 <! USEMAP MAP2 SUP>
183 <! USEMAP MAP3 SUB>
```

```
184 <! USEMAP MAP4 BOX>
185
186 <! SHORTREF MAP1 """ REF1
188 ' REFS >
187 ' REF3
189
191 ' REF3
190 < ! SHDRTREF HAP2 ' ' REF2
192 \frac{101}{192} \frac{101}{192}193
195 ' IIEF1
194 < QSHOHTREF HAP3 ' ' REF4
196 " " REFS >
197
198 <! SHORTREF MAP4 "}" REF6
199 ''' REFT
200 " REF3
201 \overline{\mathcal{R}} REFS >
202
203 \left( 1 - \frac{1}{2} \right)204 The inclusion of Zmath and exclusion of Znotmazh is used here
205 to altar the content model for the B, SUB and SUP alenants,
206 to limit them to formulae rather than general text elements.<br>207 -->
207
208
209 <!ENTITY % mathvec "VEC|BAR|DOT|DDOT|HAT|TILDE" -- common accents --><br>210 <!ENTITY % mathface "B|T|BT" -- control of font face -->
211 <!ENTITY % math "BOXIABOVEIBELOWIXmathvec{ROOT|SQRT|ARRAYISUB|SUP|%mathface">
212 <! ENTITY % formula "#PCDATAI%math">
213
214 < ELEMENT MATH - - ( #PCDATA)* -(Znotmath) +(Zmath)>
215 <!ATTLIST MATH 216 id ID $IMPLIED
216
217 model CDATA #IMPLIED>
218
219 <!-- The BOX element acts as brackets. Delimiters are optional and<br>220 stretch to match the height of the box. The OVER element is us
220 stretch to match the height of the box. The OVER element is used<br>221 shen you want a line between numerator and denominator. This line
222 is suppressed with the alternative ATOP element. CHOOSE acts like
223 ATOP but adds enclosing round brackets as a convenience for binomial
224 coefficients. Note the use of { and } as shorthand for <BOX> and
225 </BDX> respectively:
226
 227 1 + X<br>228 {1 + X<OVER>Y} is _______
229
230
231 a + b
232 {a + b \triangle A}T0P > c - d is
                                         c - d234
235 The delimiters are represented using the LEFT and RIGHT
236 elements as in:
237
 238 {[<LEFT>x + y<RIGHT>]} is [x+y]<br>239 {(<LEFT>a<RIGHT>]} is (a)<br>240 {||<LEFT>a<RIGHT>]|} is ||a||
241
 242 Use { and } for "{" and "}" respectively as<br>243 these symbols are used as shorthand for BOX, e.g.
244
245 {klbrace;<LEFT>a+b<RIGHT>krbrace;} is {a+b}
246
247 You can stretch definite integrals to match the integrand, e.g.
248
249 {tint;<SUB>a</SUB)<SUP>b</SUP><LEFT>{f(x)<over>1+x} dx}
250
251
                   b
 252 / f(x)<br>253 | ----- dx
254 / 1 + x
255
256
257 lette the complex content model for BOX is a work around
 258 for the absence of support for infix operators in SGML.
259
260 You can get oversize delimiters with the SIZE attribute,
261 for example <BOX SIZE=large>(<LEFT>...<RIGHT>)</BOX>
 262
263 Mote that the names of common functions are recognized
```
 $\alpha$  ,  $\alpha$  ,  $\beta$  ,  $\alpha$ 

 $\mathcal{L}$ 

 $\sim$ 

```
343 -->
 341 Hote kldots; places the dots on the baseline, while kcdots;<br>342 places them higher up.
340 cell with horizontal dots (e.g. for a full row).
339 and diagonal ellipsis dots. Use tdotfill; to fill an array
338 Use tvdots; tcdots; and tddots; for vertical, horizontal
337
336 left blank.
335 the first elewent of the first row should normally be
334 labels displaced from the other elements. In this case,
 333 displayed with the first row and the first column as
332 Hhen the LABELS attribute is present, the array is
331 Use LDELIH and RDELIH attributes for delimiter entities.
330
329 array as compared with preceding and following expressions.
328 The ALIGI attribute alters the vertical position of the
327
326 columns are all centered.
325 Hhitespace within coldef is ignored. By default, the
324 and should be one of + - or =, e.g. "C+C+C+C=C".
323 An optional separator letter can occur between columns<br>324 and should be one of + - or = e.g. "C+C+C+C=C".
322
321 "R" right
320 "C" center
319 "L" left
318
316 a single capital letter for each column determining<br>317 how the column should be aligned, e.g. coldef="CCC"
315 <!-- LaTeX like arrays. The COLDEF attribute specifies<br>316 a single capital letter for each column determinis
314
313 <!ELEMENT SQRT - - (Xformula)* -- square root convenience tag -->
312
311 \leq ELEMENT OF - O (Xformula)* -- what the root applies to -->
310 <!ELEMENT ROOT - - ((%formula)+, OF, (%formula)+)>
309
308 <!-- Roots e.g. <R00T>3<0F>1+x</R00T> -->
307
306 <! ATTLIST (TIBT) class HAMES #IMPLIED>
305 <!ELEMENT (T|BT) - - (Xformula)+>
304
303 - -\frac{1}{2}302 be rendered in an upright font (E bold face for BT)
301 T and BT are used to designate terms which should
300 \leq 1 -299
298 <!ELEMENT (Xmathvec) - - (Xformula)+>
297
296 -->
295 vec, bar, dot, ddot, hat and tilde
294 \leftarrow Convenience tags for common accents:
293
292 <!ATTLIST BELOH symbol ENTITY 8IMPLIED>
291 <!ELEMENT BELOW - - (\text{\%formal})+>
290
289 -->
288 Goneralisation of LaTeX's underline command.
287 supply an entity name for an arrow symbol etc.
285 <!-- Horizontal line drawn BELOW contents<br>286     The symbol attribute allows authors to
284
283 <!ATTLIST ABOVE symbol ENTITY #IMPLIED>
282 <!ELEMENT ABOVE - - (Xformula)+>
281
280 - -\rightarrow279 Generalisation of LaTeX's overline conmand.
278 an entity name for an accent, arrow symbol etc.
277 The symbol attribute allows authors to supply
276 <!-— Horizontal line drawn ABOVE contents
275
274 <!ELEHEHT (UVERIATOPICHOOSEILEFTIRIGHT) — O EHPTY>
273
272 size (nornallmediumllargelhuge) normal —- oversize delims -~>
271 <!ATTLIST BOX
270 (RIGHT, (Xformula)*??))
268 <!ELEMENT BOX - - ((Zformula)*, (LEFT, (Zformula)*)?,<br>269                 ((OVER|ATOP|CHOOSE), (Zformula)*)?,
267
266 -->
265 them, e.g. int, sum, sin, cos, tan, ...
264 by the parser without the need to use "&" and ";" around
```

```
358 rowspan HUMBER 1 -- merge rows as per TABLE -->
357 colspan NUMBER 1 -- merge columns as per TABLE --
356 align CDATA #IMPLIED -- override coldef alignment --
355 <!ATTLIST ITEM
354 <!ELEMENT ITEM - U (Xformula)*>
353 <!ELEMENT ROW - D (ITEM)*>
352
351 labels (labels) IIHPLIED -- TeX's \borde1·matrix style -->
350 rdalim IAHES IIMPLIED —- stretchy right delimiter -—
349 ldelim EAMES IIHPLIED -— stretchy left delimiter
348 coldaf CDATA OIHPLIED -- column alignment and separator -—
347 align (top)middlelbottom) middle -- vertical alignment --
346 <!ATTLIST ARRAY
345 <!ELEMENT ARRAY - - (ROW)+>
344
```
### The ISO-12083 Mathematics DTD

```
This appendix shows the mathematics DTD math.dtd of the ISO 12083 DTD.
    \langle!-- This is the ISO12083:1994 document type definition for Mathematics
\mathbf{1}<!·- Copyright: (C) International Organization for Standardization 1994.
\mathbf{z}\overline{\bf{4}}Permission to copy in any form is granted for use with conforming SGML<br>systems and applications as defined in ISO 8879:1986, provided this notice
     is included in all copies. \cdots\mathbf{6}7
     8
    <!—- PUBLIC DOCUMENT TYPE DEFIIITIDI SUBSET -->
\mathbf{9}10
1112
13 This DTD is included by the Book and Article DTDs of ISU12083:1994.
14 As it is a separate entity it may also be included by other DTDs.
15
     Since there is no consensus on hou to describe the semantics of formulas,
16
17it only describes their presentational or visual structure. Since, however,
18
     there is a strong need for such description (especially within the<br>print-disabled community), it is recommended that the following
19
     declaration be added where there is a requirement for a consistent,
202121 standardized mechanism to carry semantic meanings for the SGML<br>22 elements declared throughout this part of this International Standard:
23
24 <!ElTITY Z SDAMAP "SDAMAP DAME OIMPLIED" >
25
26 and that the attribute represented by ZSDAMAP; be made available for
27 all elements which may require a semantic association, or, in the simpler
28 case, be added to all elements in this DTD.
29
30
31
32
     (1 - 1) . The contract of the contract of the contract of the contract of (1 - 1)33 <!-- Parameter entities describing the possible contents of formulas. -->
34
35
36 <!ENTITY X p.trans "bold|italic|sansser|typewrit|smallcap|roman"<br>37 -- character transformations
37 -- character transformations<br>38   <!ENTITY % m.math "fraction|subform|sup|inf|top|bottom|middle|fence|mark|
39 postlboxloverlineIundrlineIradicallarraylhspacelvspaceIbreaklmarkrefl
40 IPCDATA" -- mathematical formula elements -—>
41
42
43
     44
45 <!·- Accessible Document and other Parameter Entities
47 the comment delimiters should be removed. -->
46 If this DTD is not imbedded by a ISU12083:1994 Book or Article,
     48
49
54 <!--ENTITY Z SDASUSP "SDASUSP NAME OFIXED" -->
53 (E--EITITY Z SDASUFF "SDASUFF CDATA CFIXED" -->
52 <!-—E¥TITY Z SDAPREF "SDAPREI-` CDATA OFIXED" -—>
<!--ENTITY Z SDARULE "SDARULE CDATA CFIXED" -->
50 <!--ENTITY Z SDAFDRM "SDAFDRM CDATA |FIXED" -->
51
56
57
58
     59 <!·- This entity is for an attribute to indicate which alphabet is
60 used in the element (formula, dformula>. You may change this to
61
          a notation attribute, where the notation could describe a
```
82 keyboard mapping. Please modify the set as necessary. 63 If this DTD is not imbedded by a ISO12O83:1994 Book or Article,<br>64 the comment delimiters should be removed. 65 66 67 <!-- EITITY Z a.types "(laxinlgreeklcyrillicIhebrewlkanji) latin" ·-> 68 69  $\overline{71}$ (E-- character transformations 73 72 74 <!-- ELEMENT MIN CONTENT EXPLANATIONS --><br>75 <!ELEMENT bold -- - (Xp.trans; | #PCDATA)\* -- bold --> 75 MELEHEIT italic <1p.1rans;I8PCDATA)·~ -- izalie --> 75 <£ELEHEIT bold (Zp.t1·ans;IIPCDA'I`A)·¤ -- bold --> 78 (SELEMENT stalic  $\begin{array}{ccc} \text{77} < \text{FLEEMENT} < \text{38} \\ \text{77} < \text{FLEEMENT} < \text{58} \\ \text{77} < \text{FLEMENT} < \text{58} \\ \text{78} < \text{FLEMENT} < \text{59} \\ \text{79} < \text{FLEMENT} < \text{59} \\ \text{70} < \text{FLEMENT} < \text{50} \\ \text{71} < \text{50} \\ \text{72} < \text{FLEMENT} < \text{$ 79 UELEHEIT snallcap (Zp.trans;l¢PCDATA)=~ -- small caps --> 78 <!ELEHElT zypeuriz (%p.trans;I8PCDATA)»·- typewriter --> 80 <!ELEMENT roman  $\langle \chi_{\rm P. trans.}|$  #PCDATA)\* -- roman --> 81 82 83 84 <!-- Fractions --> 85 86 87 <!-- ELEMENT HIN CONTENT EXPLANATIONS --><br>88 <!ELEMENT fraction -- (num, den) -- fraction --><br>89 <!ELEMENT num -- (Xp.trans;|Xm.math;)\* -- numerator --> <sup>91</sup> <!-- ELEMENT NAME VALUE DEFAULT 90 <tELEMElT den (%p.trans;lZm.math;)» -— denominator —-> 91 - PALAMI MARA VALUE<br>192 - PATTLIST fraction shape (builtlcase) #IMPLIED<br>193 - align (left|center|right) 94 center 93 align (1eftIcenterIrignt> 95 style (singleldoubleltripleIdashldotIboldlblanklnone) 96<br>97 single 98 99 100 101  $\left\langle \cdot \right\rangle$  - Superiors, inferiors, accents, over and under  $\left\langle \cdot \right\rangle$  --> 102 103 104 < 5 —· ELEMENT MIN CONTENT EXPLAN ATIDNS —-> 104 \[\]<br>105 \!ELEMENT sup<br>106 \!ELEMENT inf 105 <!ELEMENT sup (Zp.trans:|Zm.math;)» -— superior —-> 107 --> 107 <!-- ELEMENT NAME VALUE DEFAI<br>108 <!ATTLIST sup location (preipost) post <!ELEMENT inf - - (Zp.trans;|Zm.math;)» -- inferior <!-- ELEMENT NAME VALUE DEFAULT 109 arrange (prelpost)<br>109 arrange (compactistagger)<br>109 arrange (compactistagger) ------5- (compact stagger)<br>110 compact<br>111 <!ATTLIST inf location (preipost) next<br>112  $\rightarrow$ 110<br>111 <!ATTLIST inf prescribers 112 **arrange** (compact stagger) compact  $\rightarrow$ 113 114 115 116 <!-- Embellishments 117 118 119 <!-- ELEMENT MIN CONTENT TO EXPLANATIONS --> 120  $\left\langle \text{ELEMERT top} \right\rangle$  -  $\left\langle \text{Xp.trans};\text{Xm.math};\text{)}\right\rangle$ 121 —— top embellishment ··-> 122 <!ELEMENT middle  $(2)$  -  $(2)$ .trans; $\lim_{x \to 1}$  math;)\* 123 -- middle, or "through" --> 124 <!ELEMENT bottom - (Xp.trans; | Xm.math; )\* 125 -- bottom embellishment --><br>126 <!-- ELEMENT NAME VALUE DEFAULT ---> 125 -- bottom embellishment --> 126 <!-- ELEMENT NAME VALUE DEI<br>127 <!ATTLIST top align (leftlcenterlright) 128 center 129 sizeid ID ¢IMPLIED 130 **and 130** and 130 and 130 and 130 and 130 and 130 and 130 and 130 and 130 and 130 and 130 and 130 and 130 and 130 and 130 and 130 and 130 and 130 and 130 and 130 and 130 and 130 and 130 and 130 and 130 and 130 and 130 131 <!ATTLIST middle align (leftlcenterlright) (32 center 132 center<br>133 sizeid ID \$IMPLIED 132 center  $134$  -- to pass on the height  $-$ > 135 <!ATTLIST bottom align (left|center|right) 138 center 137 sizeid ID #IMPLIED  $138$  -- to pass on the height  $-$ 139 140 141  $\leq$  -- The subform element is defined later  $\rightarrow$   $\begin{array}{c} 142 \\ 143 \\ 144 \end{array}$ 

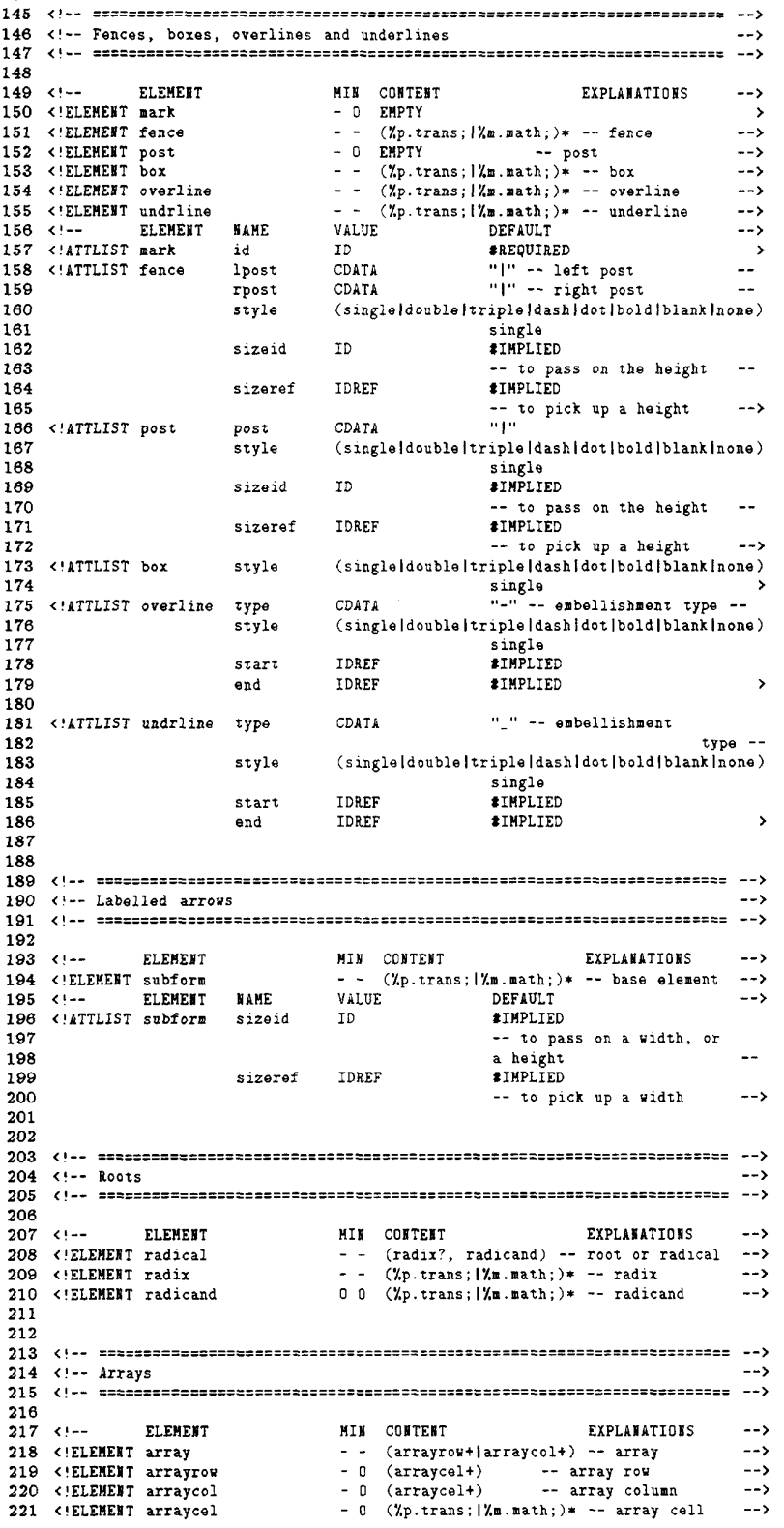

 $\sim 10^{-1}$  km  $^{-1}$ 

 $\mathcal{A}$ 

222 223 <!-- ELEMENT NAME VALUE DEFAULT  $-1$ 224 <!ATTLIST array rowalign NMTOKENS SIMPLIED -- row alignment -alignment 228 225 colalign MHTOKEHS **#IMPLIED** -- column 227 rowsep HHTUKEHS OIHPLIED -- row separators 228 colsep HMTOKEHS #IMPLIED -- column separators 229 230 231 232 233 <!-- Spacing  $--$ 234  $\rightarrow$ 235 236 <!-- ELEMENT MIN CONTENT EXPLANATIONS  $-1$ 237 <!ELEMENT hspace -- 0 EMPTY -- horizontal spacing --> 238 <!ELEMENT vspace -- 0 EMPTY -- vertical spacing --> 239 <!ELEMENT break -- 0 EMPTY -- turn line, break --> 237 <!ELEMENT hspace - 0 EMPTY -- horizontal spacing  $\rightarrow$ 238 <!ELEMENT vspace - D EMPTY -- vertical spacing 240 <!ELEHERT markref U EMPTY -— hmark reference ··-> 241 242 <!-- ELEMENT NAME VALUE 242 <!-- ELEMENT NAME VALUE DEFAULT<br>243 <!ATTLIST hspace space CDATA "1 mm"  $-1$ 244 -— units as required --> 245 <!ATTLIST vspace space CDATA 246 -- units as required -- units as required -- units as required -- units as required 247 < 14TTLIST markref refid -- IDREF -- PREDITIEED  $-1)$ 247 <!ATTLIST markref refid IDREF **\*REQUIRED**<br>248 direct (horlver) hor  $\frac{249}{250}$ -- horizontal or vertical --> 251 252  $253$   $\leftarrow$  the formula elements 254 255 256 <!-- ELEMENT MIN CONTENT FIRE EXPLANATIONS --> 257 : ELEMENT formula  $-(\frac{y_p}{x_p \cdot \text{trans}})$ ,  $\frac{y_m}{x_p \cdot \text{rank}}$ ,  $\frac{y_m}{x_p \cdot \text{rank}}$ ,  $\frac{y_m}{x_p \cdot \text{rank}}$ ,  $\frac{y_m}{x_p \cdot \text{rank}}$ ,  $\frac{y_m}{x_p \cdot \text{rank}}$ ,  $\frac{y_m}{x_p \cdot \text{rank}}$ ,  $\frac{y_m}{x_p \cdot \text{rank}}$ ,  $\frac{y_m}{x_p \cdot \text{rank}}$ ,  $\frac{y_m}{x_p \cdot \text{rank}}$ ,  $\frac$ 257 <!ELEMENT formula  $\langle \chi_{\rm P}.\text{trans}; |\chi_{\rm m\_match} \rangle$ . 259 <!ELEMENT dformula - (Xp.trans; | Xm.math; )\*  $260$   $-8$  display formula  $-8$ 261 <! ELEMENT dformgrp - (formulaldformula)+ 262 and 262 and 262 and 262 and 262 and 262 and 262 and 262 and 262 and 262 and 262 and 262 and 262 and 262 and 262 and 262 and 262 and 262 and 262 and 262 and 262 and 262 and 262 and 262 and 262 and 262 and 262 and 262 an 263 264 <!-- ELEMENT NAME VALUE DEFAULT  $-1$ 265 <!ATTLIST formula id ID #IMPLIED 266 alphabet  $\chi$ a.types; <sup>268</sup> Zsvnsusp; "SUSPEND" -— 267 ZSDAPREF; "<?SDATRANS>Inline formula" - 269 270 <!ATTLIST dformula id ID #IMPLIED 271 num CDATA **SIMPLIED** 272 align (leftlcenterlright) 273 center 274 alphabet Za,types; <sup>276</sup> ZSDASUSP; "SUSPEND" - 275 Zsonpnzr; "<?SDATRANS>Display formula" 277 278 <!ATTLIST dformgrp OIMPLIED <sup>279</sup> num CDATA QIMPLIED 280 align (leftlcenterlright) 281 center 282 -- "XSDAPREF; "<?SDATRANS>Display formula group" --283 284  $\rightarrow$ 

### Example of a Conversion of the DocBook DTD to HTML3  $\bf H$

### H.1 The original document marked up in the DocBook DTD

DocBook DTD (V2.2.1). The listing below is part of the manual describing the DocBook DTD and is tagged according to that same

<sect1><title>How to Get the DocBook DTD Unline</title>

</para> at <fi1ename>ftp.ora.com</fi1ename> (198.112.208.13). the Davenport archive (<fi1ename>/pub/davenport/docbook</filename>) You can find the DocBook DTD and its documentation online in <para>

<para> This sample session shows how to retrieve the DTD and its documentation:

```
<screen>
<!-- could mark up the prompt in next line with computeroutput -->
<systemitem class="prompt">%</><userinput>ftp ftp.ora.com</></>>>
<computeroutput>Connected to amber.ora.com.</>
<computeroutput>220 amber FTP server (Version wu-2.4(1) Fri Apr 15 14:14:30 EDT 1994) ready.</>
<computeroutput>Name (ftp.ora.com:terry): </><vserinput>anonymous</>
<computeroutput>331 Guest login ok, send your complete e-mail address as password. </></>/>
<computeroutput>Password: </></>></>></>>lineannotation>#larr; type e-mail address</></>>>
<systemitem class="prompt">ftp#gt;</><userinput>cd pub/davenport/docbook</>
\langle/screen>
The DocBook DTD and related ASCII files are in a file named
<filename>docbook.M.shar</>></>>, where</emphasis>M</>
is the current revision number:
<screen>
<systemitem class="prompt">ftp&gt;</><userinput>get docbook.2.2.1.shar</></>>>
</screen>
Most of these files also exist separately and may be ftp'd individually.
\langle/para>
<para>
The <command>get</> command will put this ASCII shar file
on your system. You must later unpack it on your system:
<screen>
<userinput>sh docbook.2.2.1.shar</></>>>
</screen>
```

```
\langle/para>
```
### H.2 ESIS representation of the source document

The following is the ESIS representation of the same document produced by nsgmls.

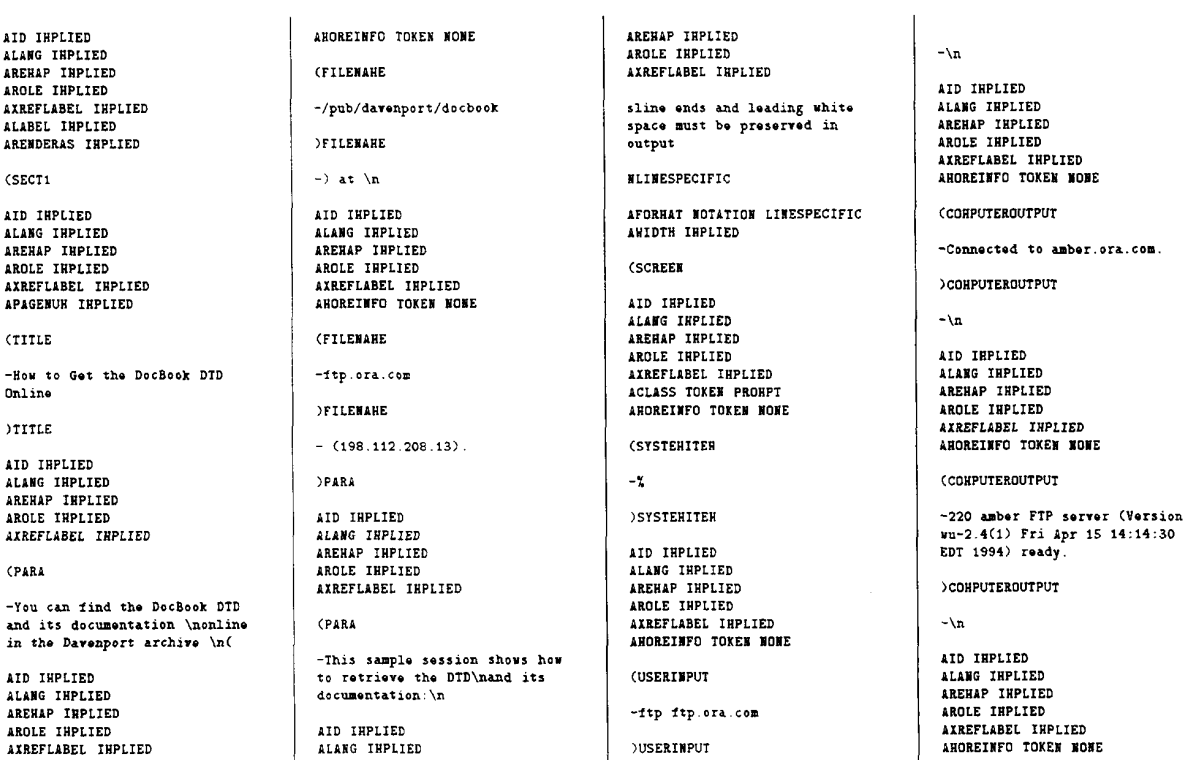

**CLINEANNOTATION** CONPUTEROUTPUT -\[[larr ]\| type e-mail address -Name (ftp.ora.com:terry): COHPUTEROUTPUT **DEINEANNOTATION** AID IHPLIED  $-\sqrt{n}$ ALANG IHPLIED<br>AREHAP IHPLIED<br>AROLE IHPLIED AID IRPLIED<br>ALANG IRPLIED<br>ARERAP IRPLIED<br>AROLE IRPLIED AXREFLABEL INPLIED ARDREINFO TOKEN NONE AXREFLABEL INPLIED ARMIT SADUL INTELLE<br>ACLASS TOKEN PROHPT<br>AHOREINFO TOKEN NONE **CUSERINPUT**  $\sim$ anonvmous *CSYSTERITER* **OUSERINPUT**  $-\mathfrak{t}\mathfrak{r}$ p\l[gt]  $-\sqrt{n}$ **SYSTENITER** AID INPLIED AID INPLIED ALANG INPLIED AREHAP IHPLIED<br>AROLE IHPLIED<br>AXREFLABEL IHPLIED ALANG IHPLIED<br>AREHAP IHPLIED<br>AROLE IHPLIED AXREFLABEL IRPLIED<br>AROREINFO TOKEN NONE AHOREINFO TOKEN MONE **COHPUTEROUTPUT CUSERTNPUT** -331 Guest login ok, send your con susso rugin ok, send<br>complete e-mail address as<br>password. -cd pub/davenport/docbook **DUSERINPUT CONDUTEROUTPUT SCREEN**  $-\sqrt{n}$ AID INPLIED ASCII files are in\na file ALANG INPLIED<br>AREHAP INPLIED<br>AROLE INPLIED  $n \mod d$ AID INPLIED AXREFLABEL IHPLIED<br>AXREFLABEL IHPLIED<br>AHOREINFO TOKEN NONE ALANG IHPLIED<br>AREHAP IHPLIED AROLE INPLIED (CONPUTEROUTPUT AXREFLABEL IHPLIED AHOREINFO TOKEN NONE -Password: **CEILEMANE** CONPUTEROUTPUT -docbook.N.shar AID IMPLIED ALANG INPLIED **SETTEMANE** ALANG INFLIED<br>AREHAP INPLIED<br>AROLE INPLIED -, where AXREFLABEL INPLIED

ALANG IHPLIED<br>AREHAP IHPLIED<br>AROLE IHPLIED AXREFLABEL IHPLIED **CENPHASTS**  $-1$ **DENPHASIS** -\nis the current revision number:\n AID IHPLIED ALANG INPLIED AREHAP INPLIED AROLE INPLIED **ANSAL ARELLED<br>AIREFLABEL INPLIED<br>AFORHAT NOTATION LINESPECIFIC<br>AWIDTH INPLIED**  $COP$ ATD THRETED ALANG INPLIED AREHAP INPLIED ANDINI THEIED<br>AROLE IHPLIED<br>AIREFLABEL IHPLIED ACLASS TOKEN PRONPT ANOREINFO TOKEN NORE  $\sqrt{3}$  $-\texttt{tip}\setminus\mathbb{I}$  [gt  $-111$ **SYSTEMITER** AID INPLIED -\nThe DocBook DTD and related ALANG INPLIED AREHAP INPLIED<br>ARCLE INPLIED AXREFLAREL THPLIED AHOREINFO TOKEN HONE **CUSERTMENT** -get docbook.2.2.1.shar **OUSERINPUT SCREEN**  $-\night$ whose of these files\maise.<br>exist separately and may be<br>ftp'd individually.  $PARI$ 

AID IHPLIED ALD INFLUED<br>ALANG INPLIED<br>ARENAP INPLIED<br>AROLE INPLIED AXREFLABEL INPLIED **CPARA**  $-<sub>The</sub>$ ATD THPLIED ALD INFOLDS<br>ALANG IHPLIED<br>AREHAP IHPLIED ANDRAI INFLUED<br>AROLE IHPLIED<br>AXREFLABEL IHPLIED ANOREINFO TOKEN NONE CCOHHAND -get CONNAND - command will put this ASCII<br>shar \nfile on your system.<br>You must later unpack \nit on your system: \n AID IHPLIED ALANG INPLIED ARENAP INPLIED AROLE IHPLIED AXREFLABEL IHPLIED ANDRHAT MOTATICM LIMESPECIFIC<br>AWIDTH IMPLIED **(SCREEK** ATD THRETED ALANG INPLIED AREHAP INPLIED AROLE THPLIED AROLE INFLIED<br>AXREFLABEL INPLIED<br>AROREINFO TOKEN NONE (USERINPUT -sh docbook.2.2.1.shar **NUSERINPUT ISCREEN** >PARA

### $\mathbf{H.3}$ HTML3 output

The following presents the final HTML3 output resulting from the translation process. **CHTMI.>** 

```
<HEAD>
<TITLE>How to Get the DocBook DTD Online</TITLE>
</HEAD>
<B0DY>
<H1>How to Get the DocBook DTD Online</H1>
You can find the DocBook DTD and its documentation online in the
Davenport archive (/pub/davenport/docbook) at ftp.ora.com
(198.112.208.13). <P>This sample session shows how to retrieve
the DTD and its documentation:
\langlepre>
"<i>ftp ftp.ora.com</i>
Connected to amber.ora.com.
220 amber FTP server (Version wu-2.4(1) Fri Apr 15 14:14:30 EDT 1994) ready.
Name (ftp.ora.com:terry): <i>anonymous</i>
331 Guest login ok, send your complete e-mail address as password.
```
AID IHPLIED

 $\sqrt{11}$ 

```
Password: type e-mail address
ftp> <i>cd pub/davenport/docbook</i>
\langle/pre>
```
</pre> <i>sh docbo0k.2.2.1.shar</i>  $<sub>pre</sub>$ </sub> You must later unpack it on your system: The get command will put this ASCII shar file on your system. <P> Host of these files also exist separately and may be ftp'd individually. </pre> ftp> <i>get docbook.2.2.1.shar</i>  $<sub>pre</sub>$ </sub> where <STRONG>N</STRONG> is the current revision number: The DocBook DTD and related ASCII files are in a file named docbook.H.shar,

</HTHL> </BUDY>

 $\label{eq:2.1} \frac{1}{\sqrt{2\pi}}\int_{0}^{\infty}\frac{1}{\sqrt{2\pi}}\left(\frac{1}{\sqrt{2\pi}}\right)^{2\alpha} \frac{1}{\sqrt{2\pi}}\int_{0}^{\infty}\frac{1}{\sqrt{2\pi}}\frac{1}{\sqrt{2\pi}}\frac{1}{\sqrt{2\pi}}\frac{1}{\sqrt{2\pi}}\frac{1}{\sqrt{2\pi}}\frac{1}{\sqrt{2\pi}}\frac{1}{\sqrt{2\pi}}\frac{1}{\sqrt{2\pi}}\frac{1}{\sqrt{2\pi}}\frac{1}{\sqrt{2\pi}}\frac{1}{\sqrt{2\pi}}\frac{$ 

 $\label{eq:2.1} \frac{1}{\sqrt{2\pi}}\sum_{i=1}^n\frac{1}{\sqrt{2\pi}}\sum_{i=1}^n\frac{1}{\sqrt{2\pi}}\sum_{i=1}^n\frac{1}{\sqrt{2\pi}}\sum_{i=1}^n\frac{1}{\sqrt{2\pi}}\sum_{i=1}^n\frac{1}{\sqrt{2\pi}}\sum_{i=1}^n\frac{1}{\sqrt{2\pi}}\sum_{i=1}^n\frac{1}{\sqrt{2\pi}}\sum_{i=1}^n\frac{1}{\sqrt{2\pi}}\sum_{i=1}^n\frac{1}{\sqrt{2\pi}}\sum_{i=1}^n\$